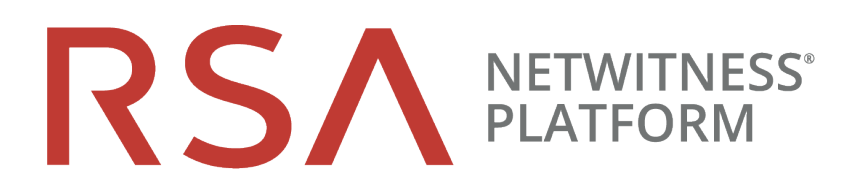

# Core Database Tuning Guide

for RSA NetWitness® Platform 11.4

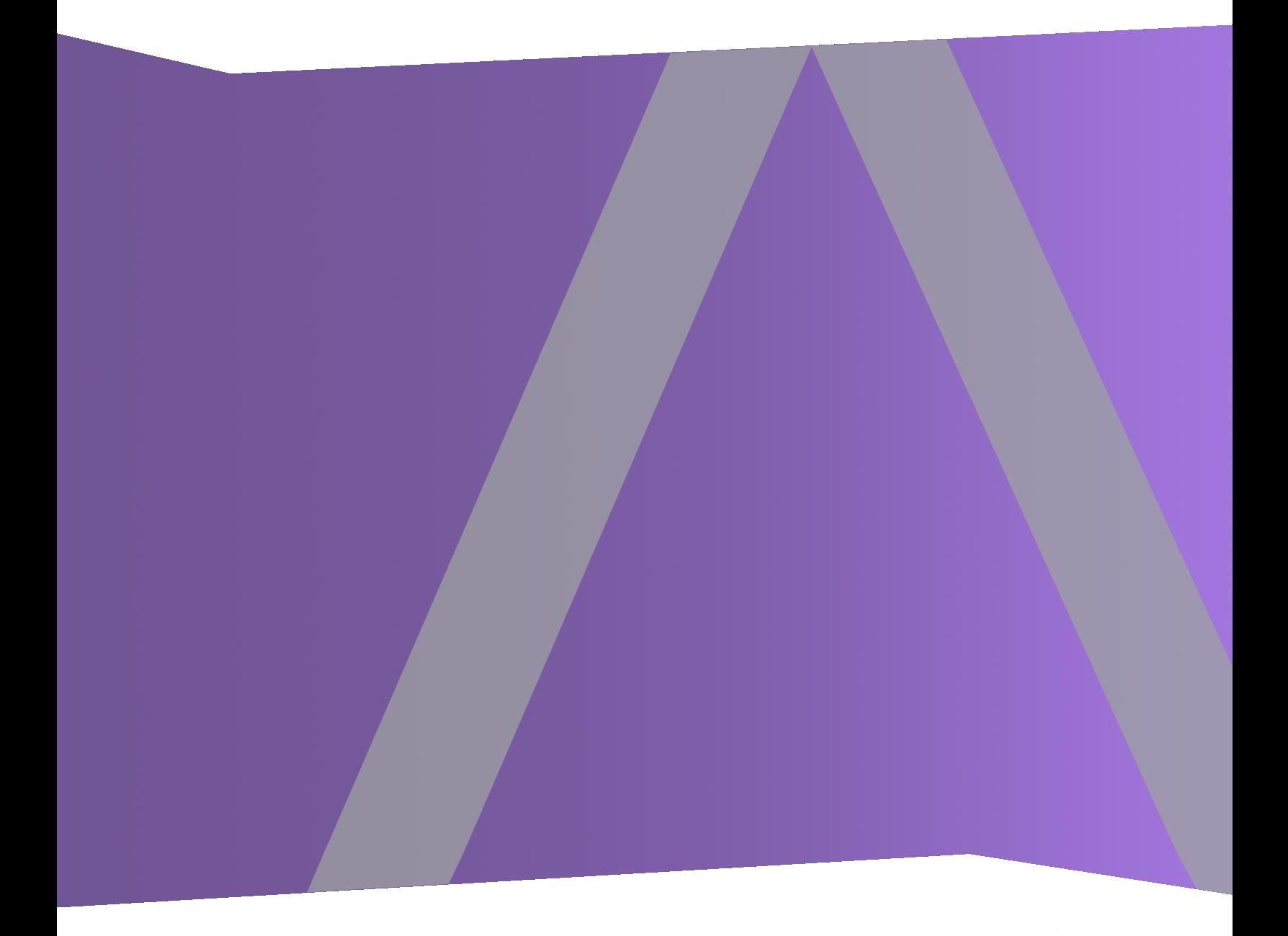

Copyright © 1994-2020 Dell Inc. or its subsidiaries. All Rights Reserved.

# **Contact Information**

RSA Link at [https://community.rsa.com](https://community.rsa.com/) contains a knowledge base that answers common questions and provides solutions to known problems, product documentation, community discussions, and case management.

# **Trademarks**

For a list of RSA trademarks, go to <https://www.rsa.com/en-us/company/rsa-trademarks>.

### **License Agreement**

This software and the associated documentation are proprietary and confidential to Dell, are furnished under license, and may be used and copied only in accordance with the terms of such license and with the inclusion of the copyright notice below. This software and the documentation, and any copies thereof, may not be provided or otherwise made available to any other person.

No title to or ownership of the software or documentation or any intellectual property rights thereto is hereby transferred. Any unauthorized use or reproduction of this software and the documentation may be subject to civil and/or criminal liability.

This software is subject to change without notice and should not be construed as a commitment by Dell.

# **Third-Party Licenses**

This product may include software developed by parties other than RSA. By using this product, a user of this product agrees to be fully bound by terms of the license agreements applicable to third-party software in this product.

### **Note on Encryption Technologies**

This product may contain encryption technology. Many countries prohibit or restrict the use, import, or export of encryption technologies, and current use, import, and export regulations should be followed when using, importing or exporting this product.

### **Distribution**

Dell believes the information in this publication is accurate as of its publication date. The information is subject to change without notice.

January 2020

# **Contents**

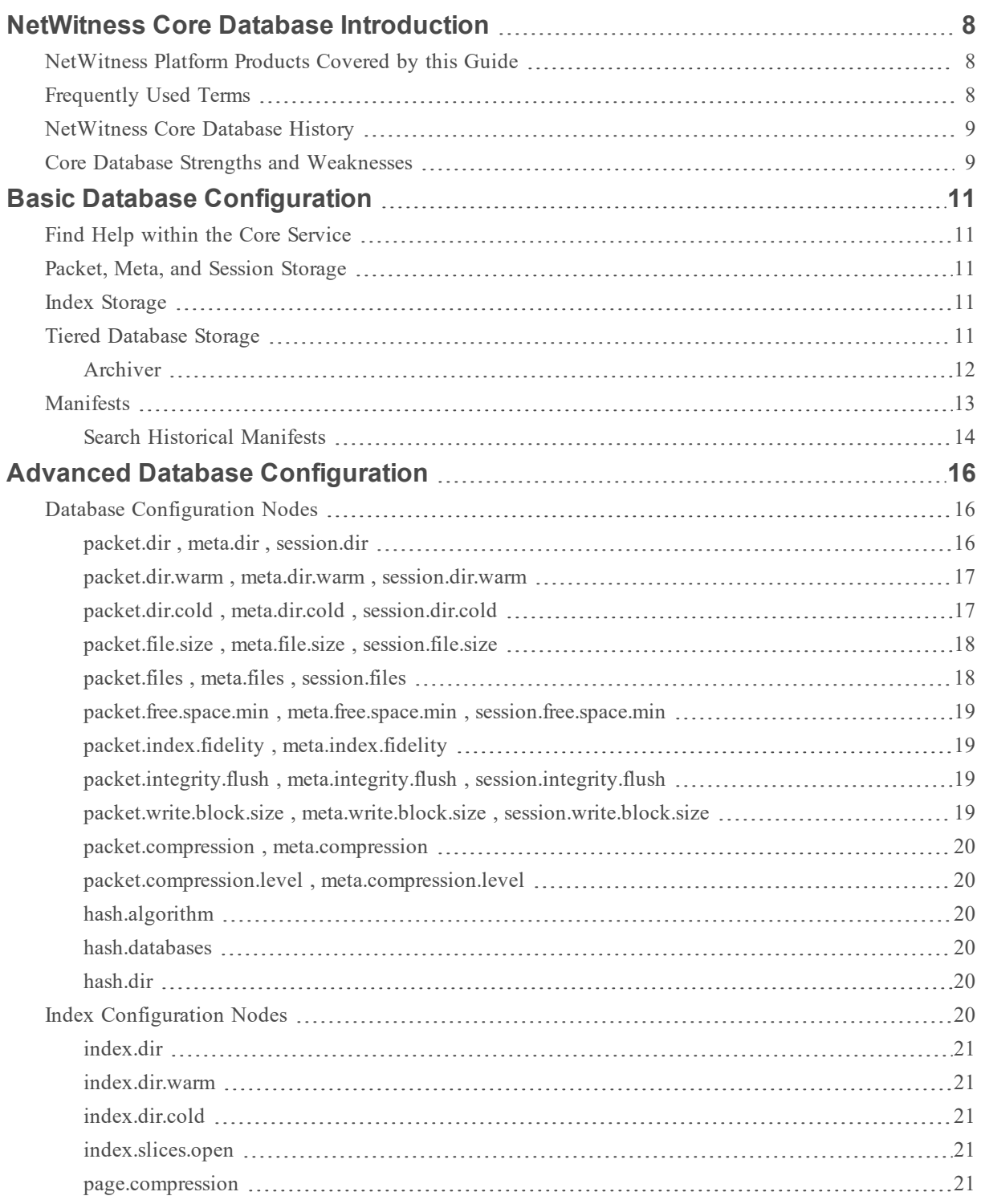

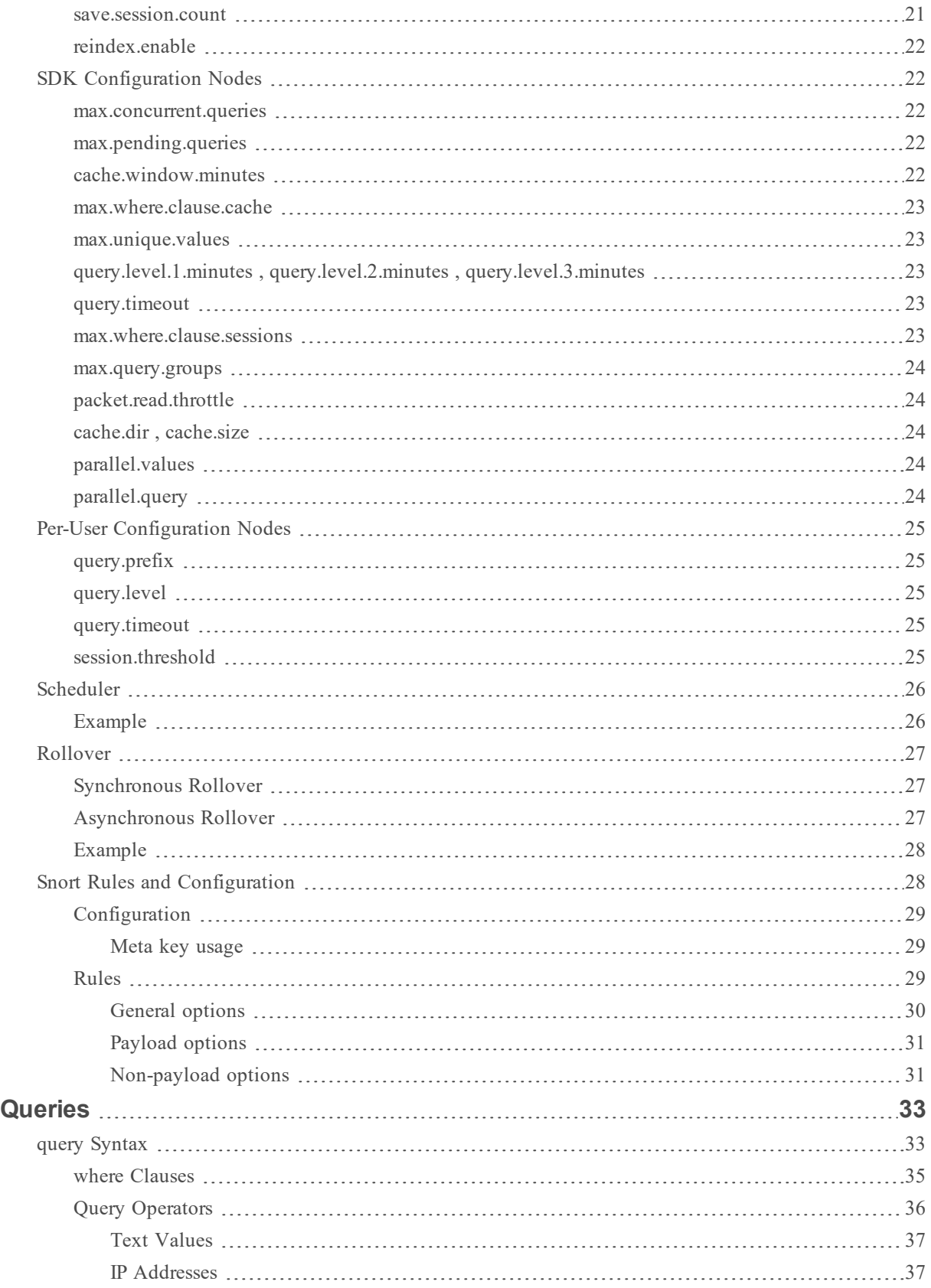

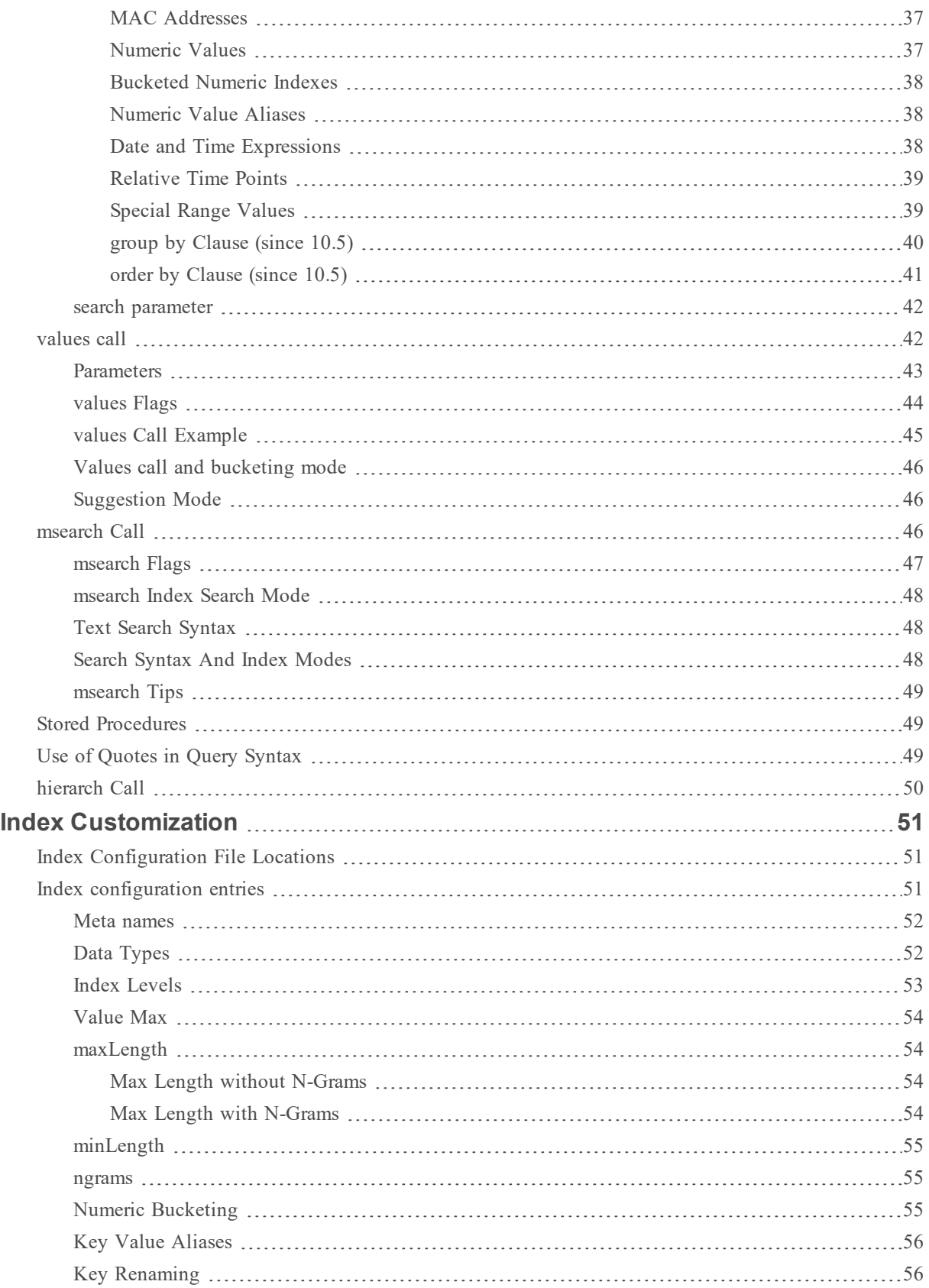

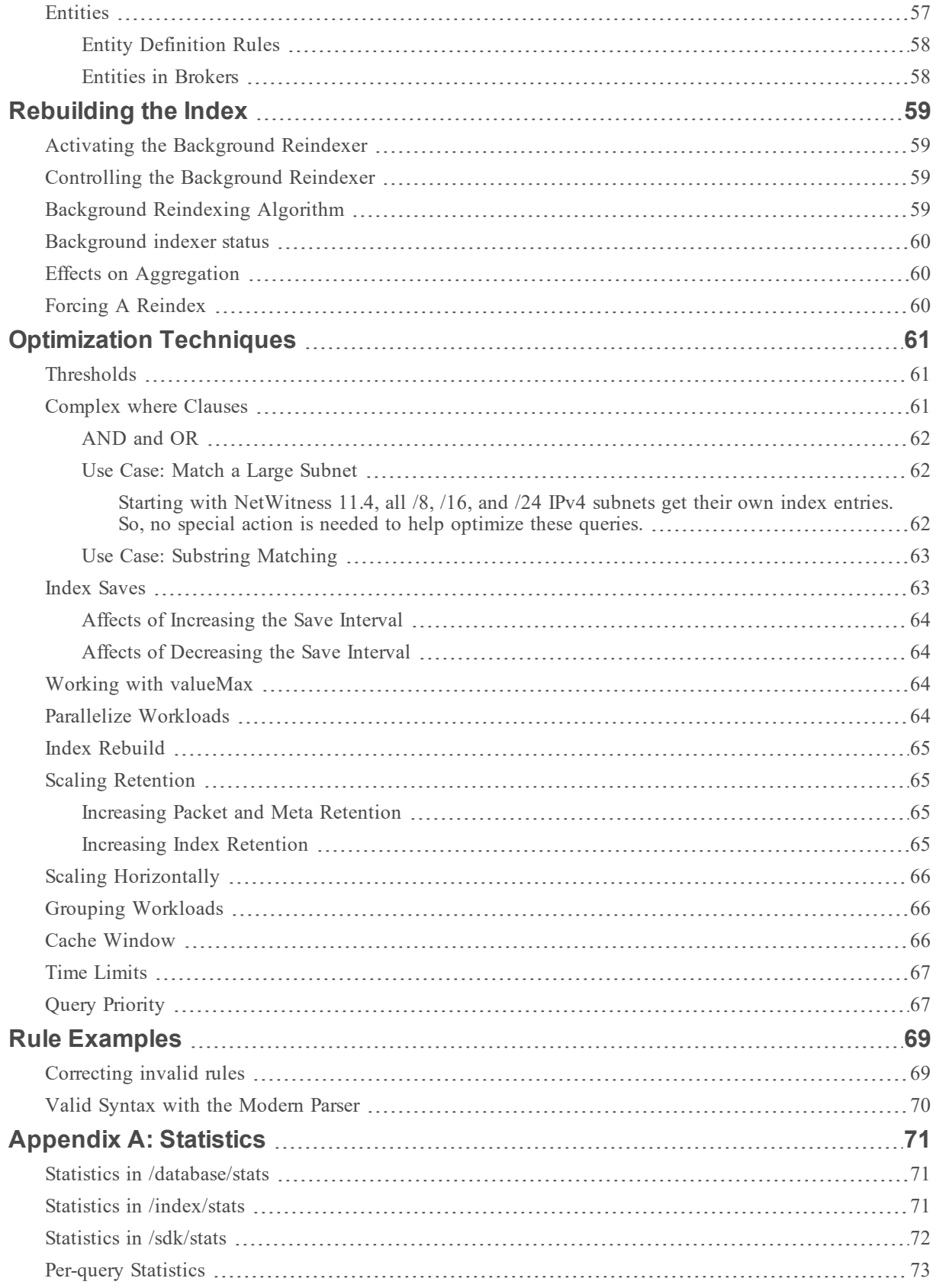

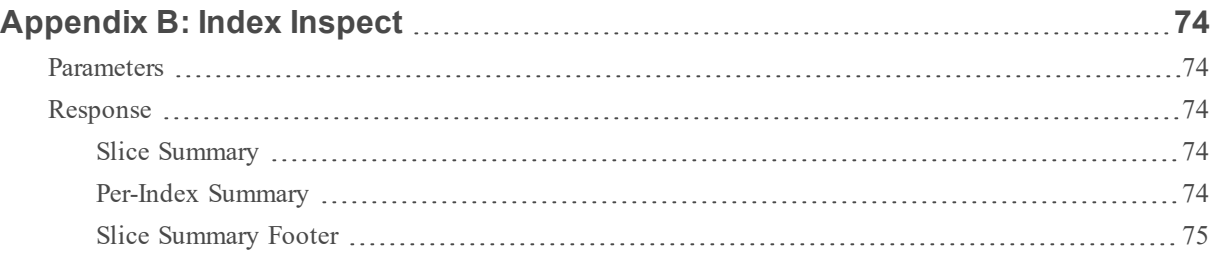

# <span id="page-7-0"></span>**NetWitness Core Database Introduction**

This topic provides an overview of the NetWitness Core database. The NetWitness Core services contain a proprietary database developed specifically for use within the NetWitness Platform products. It bears little resemblance to traditional relational databases, and is not based on any off-the-shelf database technology. As such, many users find that there is a steep learning curve to understanding how the Core database works, and how to make best use of it. The purpose of this guide is to help NetWitness Platform users understand the database and use it to its fullest potential.

As a System Administrator, you can use this information to help plan your NetWitness Platform deployment, and to tune it for best performance. As an Analyst, you can use this guide to structure your analysis in ways that will return reports faster. As a Content Developer, you can use this guide to help write content that will be processed efficiently by the database system.

# <span id="page-7-1"></span>**NetWitness Platform Products Covered by this Guide**

This guide covers the capabilities of NetWitness Platform 11.2. The following NetWitness Platform components contain the Core database:

- Concentrator
- Archiver
- Decoder
- Log Decoder
- <span id="page-7-2"></span> $\bullet$  Workbench

# **Frequently Used Terms**

Definitions for terms that are used throughout this document are presented here. The terms are listed in the order in which they enter the NetWitness Platform system:

- **Packet DB** : The packet database contains the raw captured data. On a Decoder, the packet database contains packets as captured from the network. Log Decoders use the packet database to store raw logs. The raw data stored in the packet database is accessible by a Packet ID, however, this ID is typically never visible to the end user.
- Packet **ID** : A number used to uniquely identify a packet or log in a packet database.
- **Meta DB** : The meta database contains items of information that are extracted by a Decoder or Log Decoder from the raw data stream. Parsers, rules, or feeds can generate meta items.
- **Meta ID** : A number used to uniquely identify a meta item in the meta database.
- <sup>l</sup> **Meta Key** : A name used to classify the type of each meta item. Common meta keys include ip.src, time, or service.
- **Meta Value** : Each meta item contains a value. The value is what each parser, feed, or rule generates.
- **Session DB** : The session database contains information that ties the packet and meta items together into sessions.
- **Session** : On a packet Decoder, a session represents a single logical network stream. For example, a TCP/IP connection is one session. On a Log Decoder, each log event is one session. Each session contains the references to all the Packet IDs and Meta IDs that refer to the session.
- **Session ID** : A number used to uniquely identify sessions in the Session DB.
- <sup>l</sup> **Index** : The index is a collection of files that provides a way to look up Session IDs using Meta Values.
- <sup>l</sup> **Core Database** : This refers to the combination of the Packet, Meta, Session, and Index.

<span id="page-8-0"></span>For syntax definitions, this document uses [EBNF](https://en.wikipedia.org/wiki/Extended_Backus-Naur_Form) grammar definitions.

# **NetWitness Core Database History**

NetWitness (now RSA) developed the Core database for use in packet capture systems. Early in the history of NetWitness, developers identified that existing database technologies would not be able to keep up with the high ingest rate inherent in full packet capture. Contemporary database technologies were not anywhere close to being able to keep up with capturing the number of sessions received every second, much less sorting every packet. Likewise, the volume of data meant that packet storage would need to be discarded and reused just as quickly as it was consumed. This was also a weakness of databases at the time. Thus, NetWitness created a database consisting of the packet, session, and meta databases.

In order to provide the analytical capabilities of NetWitness Investigator, a meta index was added to the NetWitness database. The index shared the same design goals as the original databases. It was designed to sustain a very high insert rate into a high number of very large indices.

The index has evolved considerably over the years. Early versions of the index were only capable of providing summary estimates about how many unique meta values were present in the meta database. Other versions have had great challenges in meeting acceptable query performance. For example, NetWitness 9.0 more frequently measured report times in minutes rather than seconds. The current version of the index is derived from the NetWitness 9.0 index, but has evolved considerably in order to meet performance expectations and to add new features.

# <span id="page-8-1"></span>**Core Database Strengths and Weaknesses**

#### **Strengths:**

- High sustained insert rates, without needing down time for bulk inserts.
- Decent query performance simultaneous with high insert rates.
- Automatic cleanup and rollover of old data with minimal fragmentation.
- <sup>l</sup> Extremely high number of meta value indices: more than 100 enabled by default on a Concentrator.
- Ability to scale to Petabyte database sizes and Terabyte index sizes within a single node.

<sup>l</sup> Using meta key-value pairs, it is very flexible for storing arbitrary meta items within a session. Thus a session can be used to represent nearly any kind of data record.

#### **Weaknesses:**

- The query functionality is limited and low level.
- <sup>l</sup> The packet, meta, and session DB schema is fixed, and all customization is done through custom meta keys and values.
- The database provides no transaction atomicity guarantees as you might expect to find in a SQL database.

# <span id="page-10-0"></span>**Basic Database Configuration**

This topic covers basic database configuration settings of NetWitness Core services. For information on how to configure the Core services by editing configuration files, see "Service Configuration Settings" in the *Host and Services Getting Started Guide* .

This document assumes that the reader has some familiarity with adjusting the configuration of a NetWitness Core service. To use this document, you should be familiar with one of the mechanisms for modifying the configuration tree of Core services. Examples of such mechanisms include the Explorer view of the Administration pages within the NetWitness Platform user interface, or the REST interface accessible on each service through a web browser.

# <span id="page-10-1"></span>**Find Help within the Core Service**

Each configuration item within a Core service has a built-in help description of what the item does. You can view this help information by hovering your mouse over the configuration item in the Explorer view. Each configuration item also indicates whether it can be changed without restarting or if a restart of the service is needed for the change to take effect.

<span id="page-10-2"></span>Developers using the REST API can retrieve the help text for each configuration item by sending the help message to the configuration node path.

# **Packet, Meta, and Session Storage**

Each of the packet, meta, and session databases are configured through the /database/config folder on each NetWitness Core service. Each database has a configurable parameter to specify where the Core service stores data. Packet, meta, and session databases follow a predictable pattern for all of their configuration entries. Configuration items for the packet database start with the prefix packet , meta database configuration starts with the prefix meta , and the session database configuration items start with the prefix session .

# <span id="page-10-3"></span>**Index Storage**

The index configuration is stored in the /index/config folder on each Core service.

#### **Topics**

- Tiered [Database](#page-10-4) Storage
- <span id="page-10-4"></span>• [Manifests](#page-12-0)

# **Tiered Database Storage**

This topic describes tiered database storage and provides recommendations for Hot, Warm, and Cold tier storage.

Starting with version 10.4, the Archiver service has the capability to be configured to use tiered storage. The concept of tiered storage is to put the most recent data on a Hot tier, which is the fastest storage available on the Archiver.

All services use the Hot tier by default.

The next tier is known as Warm and is typically cheaper and slower storage, such as a network-attached storage (NAS). The Warm tier contains older data; how old depends upon how much storage is allocated on the Hot tier and the average ingest rate. When the Hot tier reaches max utilization, the natural progression is to move the oldest data from the Hot tier to the Warm tier. When configured correctly, this happens automatically and is invisible to the end user. Queries and data access happen automatically no matter what tier (Hot or Warm) the data resides on. However, there can be a performance impact when accessing data on the Warm tier as compared to the Hot tier, because access times on the Warm tier are typically slower.

In addition to Hot and Warm, there is also a Cold tier. The Cold tier is only used as a staging area for offline backup. NetWitness Core services do not access data on the Cold tier. NetWitness Core services move the oldest data to the Cold tier and consider it abandoned (the service no longer accesses the data). This data can then be backed up to long-term storage like tape for possible restoration months or even years later, depending on requirements. The backing up and subsequent removal of data on the Cold tier must be handled outside of NetWitness Core services via scripts or other processes.

If the Cold tier becomes full because external processes are not removing data in a timely manner, this causes the NetWitness Core service to eventually stop the ingestion of new data until the problem is corrected.

When moving data to the Cold tier, RSA recommends that the directory remain on the same mount point as where it is being moved from. Therefore, if the files are coming from the Warm tier, it is far better for performance reasons to set the Cold tier directory on the same file system. The reason for this is that the service attempts to simply move the file and directory to the Cold tier, which is a nearly instantaneous operation on the same file system. If the move fails, the fallback is to copy the data to the Cold tier, which takes more processing time and causes additional I/O contention on the tier from which it is being copied.

# <span id="page-11-0"></span>**Archiver**

The tiers of storage capabilities are used by the Archiver. You can configure Archiver to only use Hot storage (the default), Hot and Warm, or all three (Hot, Warm and Cold). All services must use Hot, you cannot configure a service to only use Warm. Data flows from Hot to Warm and finally to Cold. You can also skip Warm and go from Hot to Cold. If Cold (offline) storage is not configured, the oldest data is deleted on the last configured tier, which has been the standard operating procedure.

The typical Archiver deployment sets all the databases to unlimited size (packet.dir, meta.dir, session.dir, index.dir, and optionally the Warm tier variants), which means that the size specifier is left off or set to zero. This lets the databases and index grow unbounded. Instead of each database managing their own size and rolling out only when each individual database exceeds their configured size, Archiver rolls out everything together using the /index sizeRoll command. This enables the databases and index to roll out in unison. For more information on sizeRoll, see "Asynchronous Rollover" in [Rollover](#page-26-0) .

Archiver is typically configured to place the index, session, meta, and packet (log) DB on the same volume, instead of multiple volumes like a Concentrator or Decoder. Although this can potentially cause more I/O contention when concurrent reads happen across multiple databases, it also maximizes overall retention. Because all databases are on the same volume, they are configured to roll out together, which minimizes orphaning of data. Decoder and Concentrator are configured for maximum I/O speed, but can suffer from estimates on the proper volume sizing.

For example, if the session DB is too large, it may have enough storage for six months of retention, whereas the meta DB and index only have retention for four months. Because the session, meta DB, and index are intricately tied together, the shortest retention period for all three define the overall retention period (in this case, four months). Retention of individual databases is mostly affected by factors beyond our control, such as traffic captured, meta generated (parsers, feeds, rules) and filtering. The databases are easily resized by a simple configuration change, but this usually also involves changes at the hardware and file system level to adjust partitions, which complicates dynamic resizing. Archiver avoids these problems by using a single volume for everything, with the trade-off of somewhat slower I/O speed.

# <span id="page-12-0"></span>**Manifests**

This topic describes manifest files and provides an example manifest for a meta DB file. It also describes manifest searching and provides an example manifest search.

Manifest files are created with every session, meta, and packet (log) DB file and index slice directory. A manifest file is a file that describes several key pieces of information about the data to which it refers. Manifest files are written as a JSON record. Manifest files travel with the data they represent from tier to tier. If the data they represent is deleted, the manifest file is also deleted, except in the following special case. If the service has /database/config/manifest.dir configured to a valid directory, at the point when the manifest data is deleted, a copy of the manifest file is placed into the directory pointed at by manifest.dir (the directory is created if it does not exist). This enables a NetWitness Platform feature called historical manifest searching.

The intention of this process is to keep historical manifest files for years, in one location for offline querying. As you might imagine from a service running for many years, this can potentially generate hundreds of thousands of files. This should not be a concern however, as the service automatically compresses files into a single archive in order to save space when they grow too numerous. Manifest files are very small and compress well.

Example manifest ( meta-000000023.nwmdb.manifest ) for a meta DB file:

{

```
"filename" : "meta-000000023.nwmdb",
"size" : 185153768,
"fileTime" : 1403903940,
"id1" : 150814110,
"id2" : 159341086,
"session1" : 4023382,
"session2" : 4250442,
"time1" : 1403903879,
"time2" : 1404739851
```
}

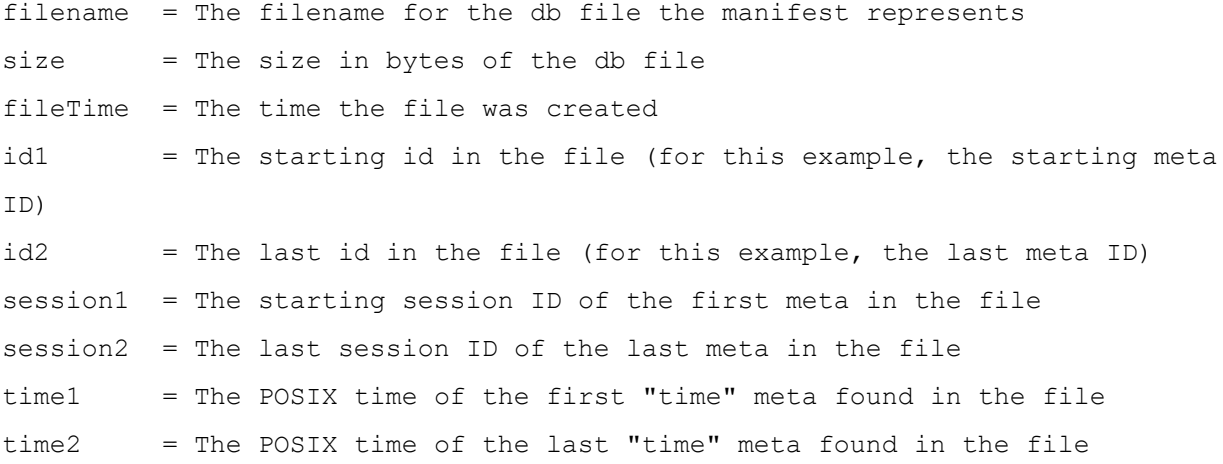

In this example manifest, the most important fields are fileTime , time1 and time2 . All three fields are written in POSIX time. time1 and time2 are the starting and stopping times of the meta recorded in the meta DB file meta-000000023.nwmdb . In particular, fileTime is always the time in which the file was created (not last modified). time1 and time2 are representative of the min and max range of the parsed data within the meta DB file. When doing historical searches by time, time1 and time2 are preferred over fileTime , when they are present. Manifest files for the other databases and index contain some different fields, but all have enough information to perform time based queries.

#### <span id="page-13-0"></span>**Search Historical Manifests**

When manifests are collected in the directory pointed to by manifest.dir, it is assumed that the data they refer to was copied to the Cold tier and eventually backed up to offline storage. Because the historical manifests are still accessible by the service, this allows time-based queries to be performed on offline data, in order to determine what data needs to be restored for a given time range.

You can search manifests using the /database manifest command:

```
manifest: If a manifest directory is defined, it will allow operations on the
manifest files (such as a time based query) for database files in cold
storage.
security.roles: database.manage
parameters:
   op - <string, optional, {enum-one:query|compress}> The operation to perform
(defaults to query)
   time1 - <date-time, optional> The beginning time (UTC) for matching offline
database files
```
time2 - <date-time, optional> The ending time (UTC) for matching offline database files

timeFormat - <string, optional, {enum-one:posix|simple}> Specify the time format that is returned (posix, simple), default is posix

Example search:

```
/database manifest time1="2014-04-20 11:00:00" time2="2014-04-11
11:20:00" timeFormat=simple
```
The search returns all manifests that match the query:

```
[ filename=meta-000001691.nwmdb size=4843826176 fileTime="2014-Apr-20
11:06:34" id1=301555027452 id2=301733101896 session1=15352020201
session2=15361024200 time1="2014-Apr-20 11:05:34" time2="2014-Apr-20 11:16:34"
compression=gzip ]
[ filename=session-000001865.nwsdb size=268439552 fileTime="2014-Apr-20
11:06:35" id1=14674145801 id2=14682041000 metaId1=288217522208
metaId2=288370660984 packetId1=11733872441 packetId2=11741745303 ]
[ filename=session-000001866.nwsdb size=268439552 fileTime="2014-Apr-20
11:18:31" id1=14682041001 id2=14689936200 metaId1=288370660985
metaId2=288520616949 packetId1=11741745304 packetId2=11749618589 ]
```
The returned results can be used to correlate which files should be restored from backup for the given time range. For versions 10.4 and later, a service called Workbench can be used to take the restored files and provide a query interface over the restored data using one or more collections.

Setup of the Workbench service is beyond the scope of this document. For more information, see "Configure Data Backup and Restore" in the *Archiver Configuration Guide* .

# <span id="page-15-0"></span>**Advanced Database Configuration**

This topic explains the advanced configuration options of the NetWitness Core database.

The configuration options of the NetWitness Core database may change from one release to the next. However, many of the configuration items do not change frequently and are documented here. This is not an exhaustive list, since new features are added in every release, and they may require new configuration items. For the most up-to-date documentation, refer to the built-in help functionality of the NetWitness Core service.

#### **Topics**

- Database [Configuration](#page-15-1) Nodes
- Index [Configuration](#page-19-5) Nodes
- SDK [Configuration](#page-21-1) Nodes
- Per-User [Configuration](#page-24-0) Nodes
- [Scheduler](#page-25-0)
- <span id="page-15-1"></span>• [Rollover](#page-26-0)

# **Database Configuration Nodes**

<span id="page-15-2"></span>This topic describes database configuration nodes. The following database configuration nodes are some of the advanced database configuration items of the NetWitness Core database that do not change frequently.

#### **packet.dir , meta.dir , session.dir**

This is the primary configuration entry for each database (also known as the Hot tier). It controls where in the file system the respective databases are stored. This configuration entry understands a complex syntax for specifying many directories as storage locations.

Configuration syntax:

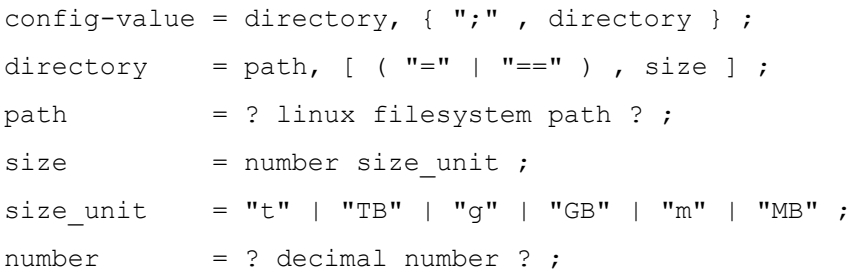

Example:

```
/var/lib/netwitness/decoder/packetdb=10
```
t;/var/lib/netwitness/decoder0/packetdb=20.5 t

The size values are optional. If set, they indicate the maximum total size of files stored there before databases roll over. If the size is not present, the database does not automatically roll over, but its size can be managed using other mechanisms.

The use of  $=$  or  $=$  is significant. The default behavior of the databases is to automatically create directories specified when the Core service starts. However, this behavior can be overridden by using the  $==$  syntax. If  $==$  is used, the service does not create any directories. If the directories do not exist when the service starts, the service does not successfully start processing. This gives the service resilience against file systems that are missing or unmounted when the host boots.

If you modify the size of a directory in use, the size takes effect immediately, as long as it is larger. If the size is smaller, it is ignored if it is more than 10 percent smaller than the existing size. This prevents an accidental mistype that causes a enormous loss of data. For example, if the packet database was configured for 12 TB and someone mistyped it as 12 GB , the database would end up deleting over 11 TBs of data in order to shrink it down to just 12 GB. Instead, the database ignores the 12 GB setting and logs a warning, so that the error can be caught quickly. Of course, if the size specified is actually correct and more than a 10 percent difference from the existing size, the only recourse for it to take effect is to restart the service. When it starts back up, it assumes the size is correct and adjusts the database to the new size by rolling out the oldest data until the new size is reached. If you actually do want to adjust the size downward and by more than 10 percent without restarting the service, you need to modify the size multiple times, each time adjusting it by less than 10 percent. Watch the service logs to know when the database has adjusted to the new size, as it only adjusts the total database size when the latest file being written has been closed.

<span id="page-16-0"></span>If new directories get added or deleted (semicolon separated), they do not take effect until the service restarts.

#### **packet.dir.warm , meta.dir.warm , session.dir.warm**

These settings are optional and are used for Warm tier storage on an Archiver. By default, they are blank and unused. If configured, they follow the same format and behavior as packet.dir , meta.dir, and session.dir (see \_ packet.dir, meta.dir, and session.dir \_ above). When configured, the oldest file on the Hot tier moves to the Warm tier when no available space remains in the Hot tier.

#### <span id="page-16-1"></span>**packet.dir.cold , meta.dir.cold , session.dir.cold**

These settings are optional and are used to move files from either a Hot or Warm tier storage system to the Cold tier directory specified. Specifically, this setting is nothing more than a directory, there are no size specifiers. However, the defined path name has a few special format specifiers that you can use to name the directory with the date of the data in it.

```
%y = The year of the data being moved to the cold tier
%m = The month of the data being moved to the cold tier
```
%d = The day of the data being moved to the cold tier %h = The hour of the data being moved to the cold tier %##r = A block of time within a day. So %12r would create two blocks, 00 and 01\. 00 for all data in the AM, 01 for all PM data

Example setting:

```
packet.dir.cold = /var/lib/netwitness/archiver/database1/alldata/cold-
storage-%y-%m-%d-%8r
```
For the setting above, if a log database file was about to be moved to cold storage and it was created on 2014-03-02 15:00:00 , it would be moved to the following directory on the Cold tier:

/var/lib/netwitness/archiver/database1/alldata/cold-storage-2014-03-02-01

The last number 01 needs some explanation. The  $88r$  specifier breaks the hours of the day into 24 / 8 = 3 parts. The first eight hours of the day would be block 00 , so 12 a.m. to 8 a.m. The next eight hours are from 8 a.m. to 4 p.m. and are assigned block 01. Since the data being moved to cold storage was created at 3 p.m., it falls into block 01. The  $\epsilon$  format specifier is useful for backing up files with a granularity somewhere between a day %d and a single hour %h . The Cold storage directory is created on demand and is defined by the data being moved when the format specifiers are used.

<span id="page-17-0"></span>The ability to add a date to the path of the data is just a convenience added for backup and restore. It is a way of tagging the data with a date in the path.

#### **packet.file.size , meta.file.size , session.file.size**

<span id="page-17-1"></span>This controls the size of the files created with each database. It is normally not necessary to change these values as the default values typically work well. This setting takes effect immediately for subsequent files.

#### **packet.files , meta.files , session.files**

This setting controls the number of files held open by the database. You can increase this value to improve performance: however, the operating system has an overall limit on the number of files that service can keep open. If this limit is exceeded, an error is reported and the service does not function. This setting takes effect immediately.

In versions 10.6 and later, the default value for packet.files, meta.files, and session.files is auto and the service manages the number of open files based on this criteria:

- 1. Number of collections
- 2. Amount of system memory

<span id="page-18-0"></span>When set to auto , the number is dynamic and you can view it in the logs when it changes. RSA recommends that you leave this value as auto and do not change it to a specific number.

#### **packet.free.space.min , meta.free.space.min ,**

#### **session.free.space.min**

This setting provides a safety limit on the minimum free space that exists on the paths specified by the packet.dir, meta.dir, and session.dir directories, respectively. This setting is used to prevent the service from running out of space in the event that other programs have filled up the space that should be dedicated to each of the databases. This setting takes effect immediately.

#### <span id="page-18-1"></span>**packet.index.fidelity , meta.index.fidelity**

This setting controls how frequently packet ID locations and meta ID locations are indexed. This setting can be increased to reduce the amount of space needed by each packet or meta nwindex file, but increasing the setting reduces the speed at which individual packets or meta items can be located. This setting takes effect immediately.

<span id="page-18-2"></span>The session database does not have a fidelity setting because it does not generate index files.

### **packet.integrity.flush , meta.integrity.flush ,**

#### **session.integrity.flush**

This setting controls whether the database forces a sync operation on the file system when it is finished writing a file. The default value is sync , which means when a file is closed there will be a significant delay while the data writes to non-volatile storage. It may be necessary to set this to normal in order to achieve higher sustained write rates, especially on a Decoder. This setting takes effect on the next file created. Therefore, it is expected that at least one more sync will happen if the value was just changed to normal .

<span id="page-18-3"></span>If packet drops are occurring and packet.integrity.flush is set to sync, set it to normal and monitor. Keep the session and meta flush settings on sync . If packet drops are still problematic, then set all three to normal and monitor.

#### **packet.write.block.size , meta.write.block.size ,**

#### **session.write.block.size**

The block size represents how much data is allocated at a time within each database file. Larger block sizes can provide higher throughput and compression ratios, and can improve the rate at which items can be retrieved from the database sequentially. However, larger block sizes have a detrimental impact on random read speed for compressed packet and meta items. This setting takes effect immediately.

#### <span id="page-19-0"></span>**packet.compression , meta.compression**

These parameters control whether the databases compress data. Compression reduces the amount of storage needed by each database, but it can have a major detrimental impact on the speed at which items are written to the database, and the speed at which items are retrieved from the database. Changes take effect immediately on the next file creation.

As of version 10.4, the valid values for this parameter are gzip , bzip2 , lzma , or none . gzip is the preferred algorithm when compression is used, because it provides a good balance between performance and space savings. Both bzip2 and lzma can achieve better space savings, but the tradeoff in speed is substantial and likely should only be considered for low ingest speeds and when storage space is at a premium.

#### <span id="page-19-1"></span>**packet.compression.level , meta.compression.level**

You can use these settings to further refine how the compression algorithms behave. They have no effect when compression is disabled. The valid values are between 0–9\. The default value of zero means let the software pick the best setting for speed and compression. The values between 1 and 9 are used as a sliding scale between performance (1) and compression (9). The value of 9 typically gives you the best compression for a given algorithm, but the worst performance. Somewhere in the middle is usually the best setting, which is what zero picks.

#### <span id="page-19-2"></span>**hash.algorithm**

This setting controls how the database files are hashed. The default value is none , so no hashing is performed. The valid values are none , sha256 , sha1 , or md5 . Database files can be hashed to provide evidence that they have not been tampered with since they were closed. Hashing is time intensive and affects ingest performance when enabled. This change takes effect immediately.

### <span id="page-19-3"></span>**hash.databases**

<span id="page-19-4"></span>This setting controls which databases are hashed. Valid values are session , meta , and packet and are comma separated when hashing multiple databases. This change takes effect immediately.

### **hash.dir**

This setting is normally empty, which means the hash file is created in the same directory as the database file that was hashed. If this setting is defined, the hash file is written to the directory specified instead. This could be some form of write-once storage for resilience against hash tampering.

<span id="page-19-5"></span>Hash files are small XML files containing the hex encoded hash along with metadata about the database file that was hashed.

# **Index Configuration Nodes**

This topic describes index configuration nodes. The following index configuration nodes are some of the advanced database configuration items of the NetWitness Core database that do not change frequently.

### <span id="page-20-0"></span>**index.dir**

<span id="page-20-1"></span>The index.dir setting controls where the files used by the index are stored. This setting supports the same syntax as the packet.dir , meta.dir , and session.dir settings.

#### **index.dir.warm**

<span id="page-20-2"></span>The Warm tier storage for index slices. This setting supports the same syntax as packet.dir.warm, meta.dir.warm , and ession.dir.warm .

### **index.dir.cold**

<span id="page-20-3"></span>The Cold tier storage for index slices. This setting supports the same syntax as packet.dir.cold, meta.dir.cold , and session.dir.cold .

#### **index.slices.open**

This setting controls the number of index slices held open by the index. Index slices are opened automatically as needed by queries. When queries complete, the index engine may hold the slices open so that subsequent queries execute faster. The most recently created slices are the slices that will be held open, since they are mostly likely to be used by queries.

If queries against the index require the index to open slices, then they will execute slower than if the slices were already open. Therefore, this parameter should be tuned such that most queries executed against the index will work on open slices. However, each open index slice consumes some resources, such as file handles and memory. If there are too many index slices open, the overall performance of the service can suffer.

You should set this parameter so that the open index slices will cover most of the time ranges that most queries will need. For example, if most queries are over the past two weeks, and there are index slices created every 8 hours, then there are 14 days x 3 slices per day, or 42 slices created over the past two weeks. Thus, you could set index.slices.open to 42 so that only slices that are likely to be used are held open.

<span id="page-20-4"></span>If this parameter is set to 0, then all slices are held open until the next index save. In this scenario, the only thing limiting the number of slices open in the process is the number of slices in the index.

#### **page.compression**

<span id="page-20-5"></span>Deprecated. Versions of the NetWitness Core index between 9.8 and 10.2 supported two different index compression algorithms, and you can choose between them using this setting. As of 10.3, the only recommended value is the default of huffhybrid .

#### **save.session.count**

This setting controls how often the index is automatically saved when new sessions are inserted. If the value of save.session.count is greater than 0, any time more than save.session.count sessions are added to the index, the index automatically saves itself. If the save. session.count is set to 0, this feature is disabled and the index will not automatically save itself when new sessions are added to the index.

save.session.count can be used to implement an automatic save pattern that is based on the volume of data that enters the index. This is useful because it allows a lightly loaded system to generate save points less often.

<span id="page-21-0"></span>For more information on the topic of index saves, see the section in this guide on [Optimization](#page-60-0) [Techniques](#page-60-0) .

### **reindex.enable**

<span id="page-21-1"></span>This setting controls the operation of the [background](#page-58-0) reindexer .

# **SDK Configuration Nodes**

<span id="page-21-2"></span>This topic describes the SDK configuration nodes that affect the database. There are some additional configuration items in each Core service that affect the database, but do not actually affect how the database stores or retrieves data. These settings exist in the /sdk/config folder.

#### **max.concurrent.queries**

This setting controls how many query operations are allowed on the database simultaneously. Allowing more simultaneous query operations can improve overall responsiveness for more users, but if the query load of the Core service is very I/O bound, having a high max.concurrent.queries value can have a detrimental effect. The recommended value is near the number of cores on the system, including hyper threading. Thus, for an appliance with 16 cores, the value should be somewhere close to 32\. Subtract a few for aggregation threads and general system response threads. Subtract a few more if this is a hybrid system (for example, both a Decoder and Concentrator running on the same appliance). There is no magic number, but somewhere between 16 and 32 should work well.

#### <span id="page-21-3"></span>**max.pending.queries**

This setting controls the backlog size for the query engine of the database. Larger values allow the database to queue more operations for execution. A queued query does not make progress on its execution, so it may be more useful to make the system produce errors when the queue is full, rather than allowing the queue to grow very large. However, on a system that is primarily performing batch operations such as reports, there may be no detrimental effect to having a large queue.

#### <span id="page-21-4"></span>**cache.window.minutes**

This setting controls a feature of the query engine that is intended to improve query responsiveness when there are a large number of simultaneous users. For more information on cache window, see [Optimization](#page-60-0) Techniques .

#### <span id="page-22-0"></span>**max.where.clause.cache**

The where clause cache controls how much memory can be consumed by query operations that need to produce a large temporary data set to evaluate sorting or counting. If the where clause cache size is overflowed, the query still works, but it is much slower. If the where clause cache is too large, it is possible for queries to allocate so much memory that the service would be forced into swap or run out of memory. Thus, this value multiplied by the max.concurrent.queries should always be much less than the size of physical RAM. This setting understands sizes in the form of a number followed by a unit, for example 1.5 GB .

#### <span id="page-22-1"></span>**max.unique.values**

The maximum unique values limits how much memory can be consumed by the SDK Values function. SDK Values produces a sorted list of unique values. In order to produce accurate results, it may need to merge together large numbers of unique values from many slices. This merged set of values must be held in memory, so this parameter exists to put a limit on how much memory the merged value set can consume. The default value will limit memory usage to approximately 1/10th of total RAM.

### <span id="page-22-2"></span>**query.level.1.minutes , query.level.2.minutes ,**

#### **query.level.3.minutes**

These settings are available in 10.4 and earlier versions.

In versions 10.4 and earlier, the Core database supports three query priority levels. Each user is assigned to one of the priority levels. Therefore, there are up to three groups of users that can be defined for the purposes of performance tuning. These settings control how long each user level is allowed to execute the queries. For example, lower privileged users may have a lower value so that they are not able to use all the resources of the Core service with long-running queries.

#### <span id="page-22-3"></span>**query.timeout**

This setting is available in 10.5 and later versions.

Query levels have been replaced in versions 10.5 and later with per user account query timeouts. For trusted connections, these timeouts are configured on the NetWitness Platform server. For accounts on Core services, there is a new config node under each account called query.timeout , which is the maximum amount of time in minutes that each query can run. Setting this value to zero means no query timeout will be enforced by the Core service.

#### <span id="page-22-4"></span>**max.where.clause.sessions**

This setting will be deprecated in a future release. Use max.query.memory to limit overall query memory usage.

This setting imposes a limit on how many sessions can be scanned by a single query. For example, if a user selects all meta from the database, the database stops processing results once the number of sessions read for the query reaches this configuration value. The value of 0 disables this limit.

The number of sessions needed to fully process a query is equal to the number of sessions that match the WHERE clause of the query, assuming that all terms in the where clause have a suitable index. If there are terms in the where clause that are not indexed, the database has to read more sessions and meta, and reaches this limit sooner.

#### <span id="page-23-0"></span>**max.query.groups**

This setting will be deprecated in a future release. Use max.query.memory to limit overall query memory usage.

This setting imposes a limit on the number of unique groups collected in a single query. For example, if a query has a group by clause with multiple metas that have high unique value counts, the amount of memory needed for that query could easily outpace the amount of RAM available on the server. Thus, this limit exists to prevent out-of-memory conditions from happening.

<span id="page-23-1"></span>Setting a value of 0 disables this limit.

#### **packet.read.throttle**

This is a decoder-only setting that affects the access to the packets database. When packet.read.throttle is set to a value greater than 0, the decoder attempts to throttle packet reads when it detects packet contention on the packet database. Higher numbers provide more throttling. Changes takes effect immediately.

#### <span id="page-23-2"></span>**cache.dir , cache.size**

<span id="page-23-3"></span>All NetWitness Platform Core services maintain a small file cache of raw content extracted from the device. These parameters control the location (cache.dir) and size (cache.size) of this cache.

#### **parallel.values**

This setting is available in 10.5 and later versions.

This setting allows SDK-values operations to be executed in parallel. If this is set to 0, it will disable parallel execution. If it is set to a value greater than 0, it represents the number of threads created when each SDK-values operation is executed. The maximum value is the number of logical CPUs available when the process started.

Setting a higher value for parallel.values is useful when there are small numbers of simultaneous users, since it will allow for more complex Investigations to be executed more quickly. If there are many simultaneous users, it is better to use a low value here, since there will be many independent SDKvalues operations executed simultaneously.

### <span id="page-23-4"></span>**parallel.query**

This setting is available in 10.5 and later versions.

This configuration is similar to the parallel.values setting in that the maximum value is the number of logical CPUs. Setting parallel.query to a specific value should take into account the number of simultaneous users to maximize CPU utilization without consistently exceeding available resources.

Setting a higher value for parallel.query is useful when there are small numbers of simultaneous users and queries, since it will allow more complex queries to be executed more quickly. If there are many simultaneous users and queries, it is better to use a low value, since there will be many independent SDK-query operations executed simultaneously.

Query operations are limited by the meta database read rate, so setting parallel.query to a value higher than 4 is unlikely to produce dramatically better results than the default value of 0\. The best number to use for parallel.query will depend on the type of storage attached. Experiment with different values of parallel.query to determine the best results for your storage system.

# <span id="page-24-0"></span>**Per-User Configuration Nodes**

This topic describes the per-user configuration nodes. There are settings that influence the actions users are allowed to perform on the database. These settings are stored in the configuration tree at /users/accounts/<username>/config , where <username> is the name of the user to which the settings apply.

### <span id="page-24-1"></span>**query.prefix**

<span id="page-24-2"></span>A query prefix applies a filter to every query operation that the user performs. This is implemented by taking the query.prefix values and appending it the the where clause of each query using the logical && (and) operator. For more information on Where Clauses, see [Queries](#page-32-0).

### **query.level**

This setting is available in 10.4 and earlier versions.

<span id="page-24-3"></span>The query.level setting assigns the query level that the users have for every query they perform. These influence whether their queries are limited by the query.level.1.minutes, query.level.2.minutes, or query.level.3.minutes.

### **query.timeout**

This setting is available in 10.5 and later versions.

The query.timeout setting assigns the maximum amount of time in minutes that a user can run each query. For trusted connections, these timeouts are configured on the NetWitness Platform server. For accounts on Core services, this setting is stored in the configuration tree at

<span id="page-24-4"></span>/users/accounts/<username>/config , where <username> is the name of the user to which the setting applies. When this value is set to zero, the Core service does not enforce the query timeout.

### **session.threshold**

The session.threshold setting assigns a maximum session threshold for the user. If set, this threshold value is assigned to all values calls that the user performs. A detailed discussion of both the values call and thresholds is covered in this guide.

# <span id="page-25-0"></span>**Scheduler**

This topic provides a brief introduction to the scheduler and explains how to schedule commands. All NetWitness Core services come with a built-in scheduler found under /sys/config/scheduler . To use the scheduler, you add the command you want to run periodically using one of two messages:

/sys/config/scheduler addInter - Add a command to run at the specified interval (every N hours, minutes or seconds)

or

<span id="page-25-1"></span>/sys/config/scheduler addMil - Add a command to run at the specified time of day or even specific days of the week

# **Example**

For example, suppose that you have a use case to delete all packet data that is greater than seven days old. Since you cannot configure the packet.dir setting to rollout data based on a time interval, you need to schedule the /database timeRoll command to run every so often. For this example, create a timeRoll to run every 20 minutes:

```
addIter minutes=20 pathname=/database msg=timeRoll params="type=packet days=7"
```
This command adds a scheduled task (it is persisted between restarts of the service) to run every 20 minutes, on the /database node, and ages out all packet data older than seven days. The params parameter is used to pass all the parameters to the command specified (in this case timeRoll ). Notice how it quotes all the embedded parameters ( type and days ) so they are not interpreted as parameters to be passed to the outer addIter command. If the parameters inside params need to use quotes, you must escape the inner quotes with a backslash. You can rewrite it with embedded quotes, which does not alter the command in any way:

```
addIter minutes="20" pathname="/database" msg="timeRoll"
params="type=\"packet\" days=\"7\""
```
This command works identically to the original, but demonstrates how to escape complicated parameter passing. Additional useful scheduler commands are:

/sys/config/scheduler print - Print all scheduled commands (you can also see them by doing an ls on the scheduler node).

/sys/config/scheduler delSched - Delete a scheduled command by passing in the identifier shown in the print (or  $ls$ ) command.

This is a brief introduction to the scheduler. For more information on command parameters, send the help message to the scheduler node and pass in the command name via the msg parameter. For more information, see the "Services Explore View" topic in the *Host and Services Getting Started Guide* .

# <span id="page-26-0"></span>**Rollover**

This topic describes the two rollover mechanisms. The database operates as a first-in, first-out (FIFO) queue. New data is always appended to the database, and the oldest data is automatically removed as needed. Data that is in the middle of the database is immutable, meaning it cannot be modified.

<span id="page-26-1"></span>There are two mechanisms to for rollover: synchronous and asynchronous.

# **Synchronous Rollover**

Synchronous rollover refers to rollover settings that are applied in response to a write operation on the database. That means data is removed from the database in direct response to the need to write new data. Synchronous rollover is configured by setting size values on the configuration for packet.dir , meta.dir , session.dir , and index.dir .

<span id="page-26-2"></span>Synchronous rollover on the packet, meta, and session databases can occur within any write operation. Synchronous rollover on the index occurs when the index is saved.

# **Asynchronous Rollover**

Asynchronous rollover refers to database file removal that occurs when an explicit rollover command is issued to the database. Most commonly this type of rollover is scheduled to run periodically using the built-in scheduler of the Core service. The user can also explicitly request it.

The asynchronous rollover command is the sizeRoll message present on the /index and /database nodes of the configuration tree. The message on the /database node does size rollover on packet, meta, and session databases only, while the message on the /index node can do simultaneous rollover on both the index and the packet, meta, and session databases.

The sizeRoll command has the following parameter syntax:

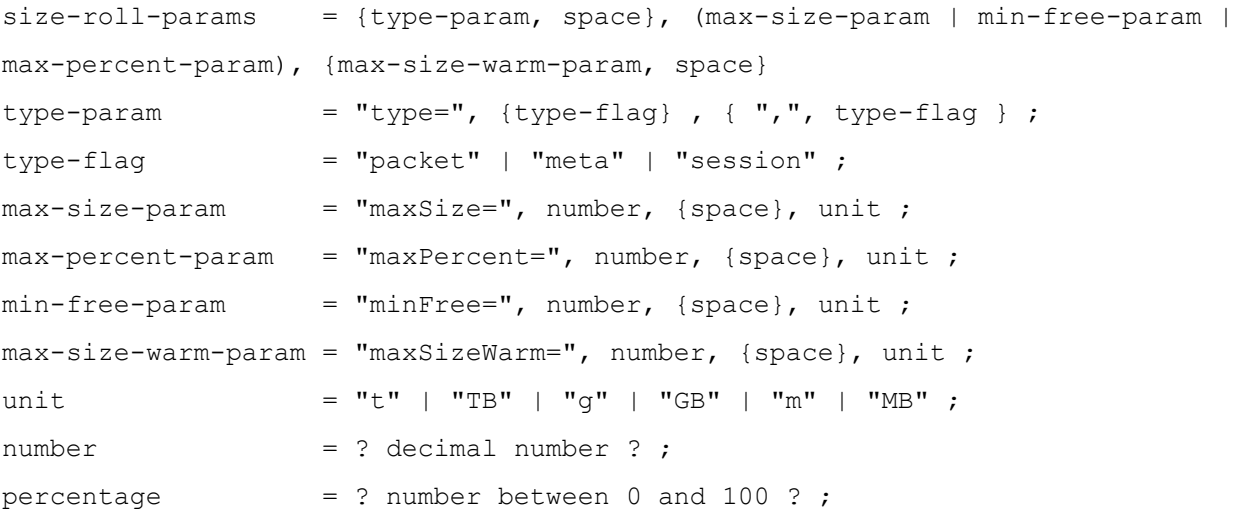

The type parameter controls the databases to consider for removing the oldest data based on total size or space remaining. If type is not specified on the  $/$  index sizeRoll, only the index is considered for rollover operations.

The maxSize parameter sets a current maximum size of the database or index. If the database is larger than this size, oldest data is deleted first (or moved to the Warm or Cold tier, depending on the configuration) until total size is less than maxSize . The sizeRoll operation determines which data is oldest out of all the databases and the index based on session IDs. Sessions or index entries with lowest session IDs are deleted first, possibly including removing meta and packet databases that are orphaned by removing entries from the session database. The index data is rolled out if the sessions that it refers to are removed.

The maxSizeWarm parameter sets a current maximum size on the *Warm* tier, but otherwise behaves identically to the maxSize parameter. When data is rolled out on the Warm tier, it is moved to the Cold tier (if configured) or deleted.

The maxPercent parameter sets a maximum percentage of all the volumes of all databases passed in type parameter combined. When exceeded, oldest data is deleted first until total size is less than maxPercent of total volumes.

The minFree parameter sets a minimum allowed free space on the volumes before oldest data is deleted.

Each call to the sizeRoll operation provides a single pass through the database to delete files. When the operation completes, the current size utilization of the database will have met the criteria specified by the maxSize , maxPercent , or minFree parameters and the optional maxSizeWarm . Therefore, this operation can be scheduled periodically to ensure that the database can continue to operate uninterrupted.

# <span id="page-27-0"></span>**Example**

The following example shows a typical sizeRoll scheduler entry for an Archiver:

```
pathname=/index minutes=5 msg=sizeRoll params="type=meta,session,packet
maxSize=25TB maxSizeWarm=150TB"
```
<span id="page-27-1"></span>This scheduler entry specifies that every five minutes the database ensures that the max size of the meta, session, packet, and index does not exceed 25 terabytes on the Hot tier and does not exceed 150 terabytes on the Warm tier.

# **Snort Rules and Configuration**

Snort® rules and configuration are added to the parsers/snort directory for Investigator and Decoder. Decoder supports the payload detection capabilities of Snort rules. The rules files must have the extension .rules and the configuration files must have the extension .conf . The Decoder implementation of Snort rules is centered on using the content strings defined in a Snort rule as a token. Once a token is matched, the rule header and additional rule options can be evaluated. Currently, rules that do not define any content (via content or uricontent rule options) are not supported.

# <span id="page-28-0"></span>**Configuration**

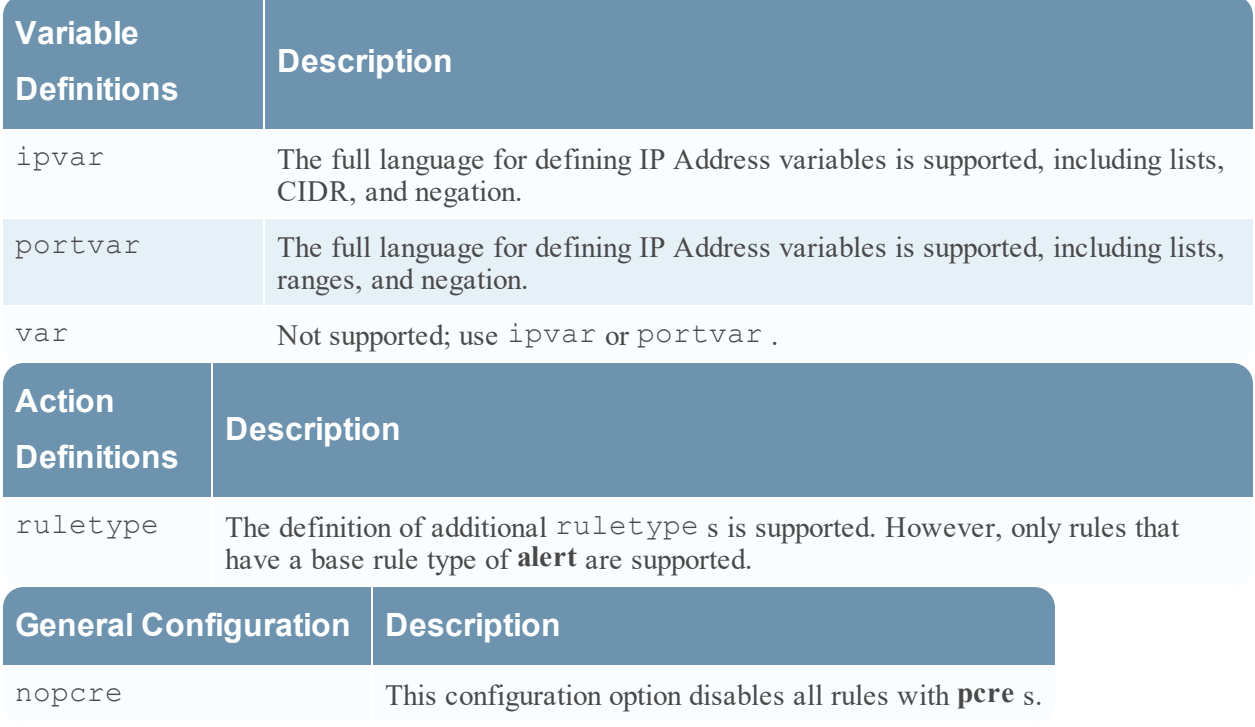

The configuration files are loaded prior to loading rules.

### <span id="page-28-1"></span>**Meta key usage**

Starting with the 11.3 release, an attempt has been made to align better the Snort parser's meta key usage with that of other parsers. As of the 11.3 release, the default mode operation continues to write to the legacy key set (consistent with previous releases). To use the aligned key set, set the udm option to true for the Snort parser in the parser.options configuration node. Refer to the **General options** section, below, for a description of how the two modes differ.

### <span id="page-28-2"></span>**Rules**

- Any rule that does not properly parse is ignored.
- <sup>l</sup> Any valid Snort rule should successfully parse; however,there are rule options that are not supported by Decoder that are not fully parsed.

Snort rules are parsed and loaded when PCS is loaded (any import/capture in Investigator, initial capture start and parser reload in Decoder).

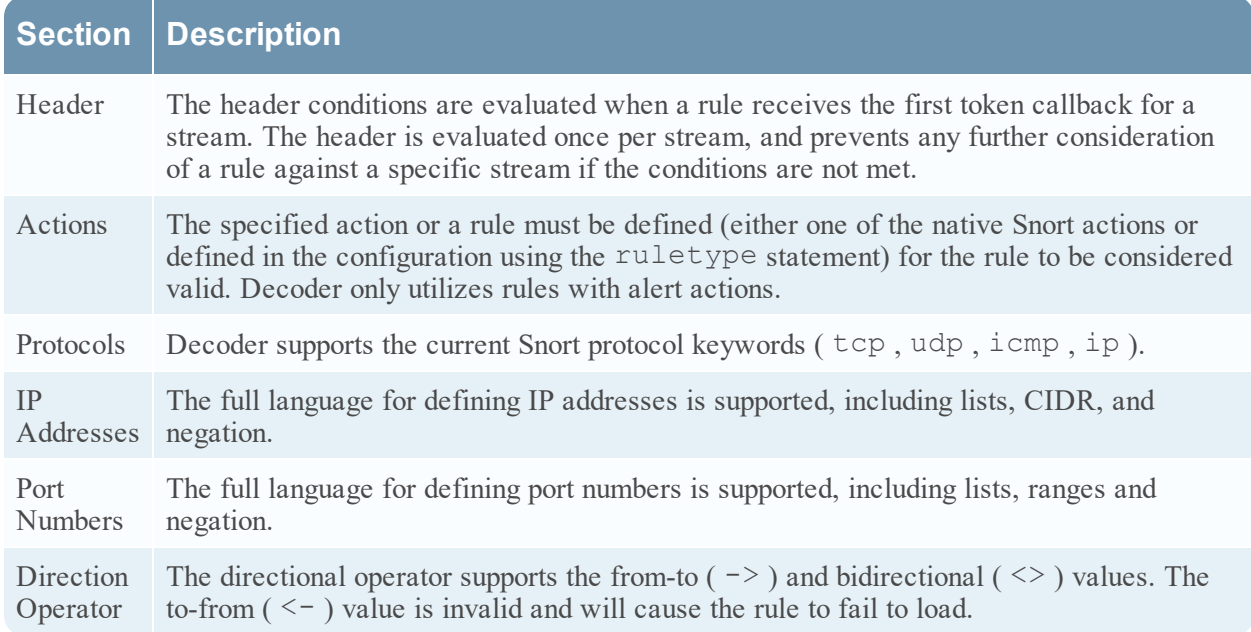

### <span id="page-29-0"></span>**General options**

Snort rule general options can result in different meta keys being written depending on whether the Snort parser is in legacy mode or not.

Aligned key mode:

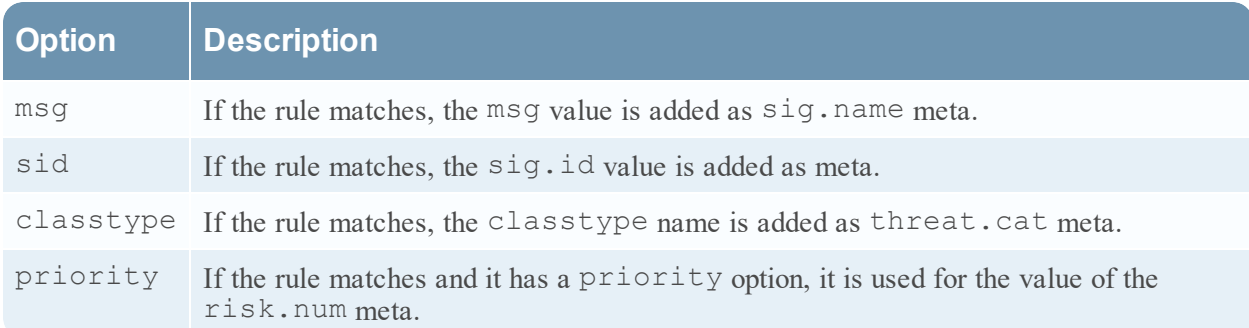

#### Legacy key mode:

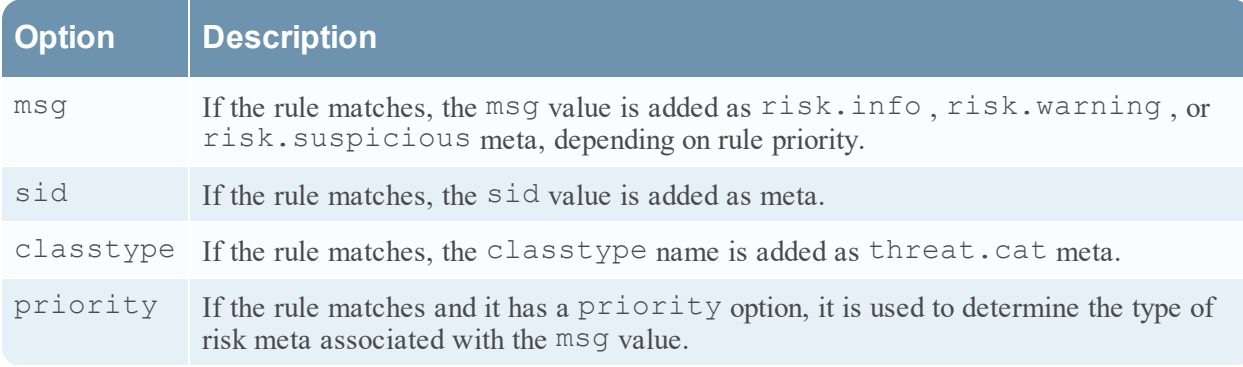

### <span id="page-30-0"></span>**Payload options**

Decoder supports the following payload rule options:

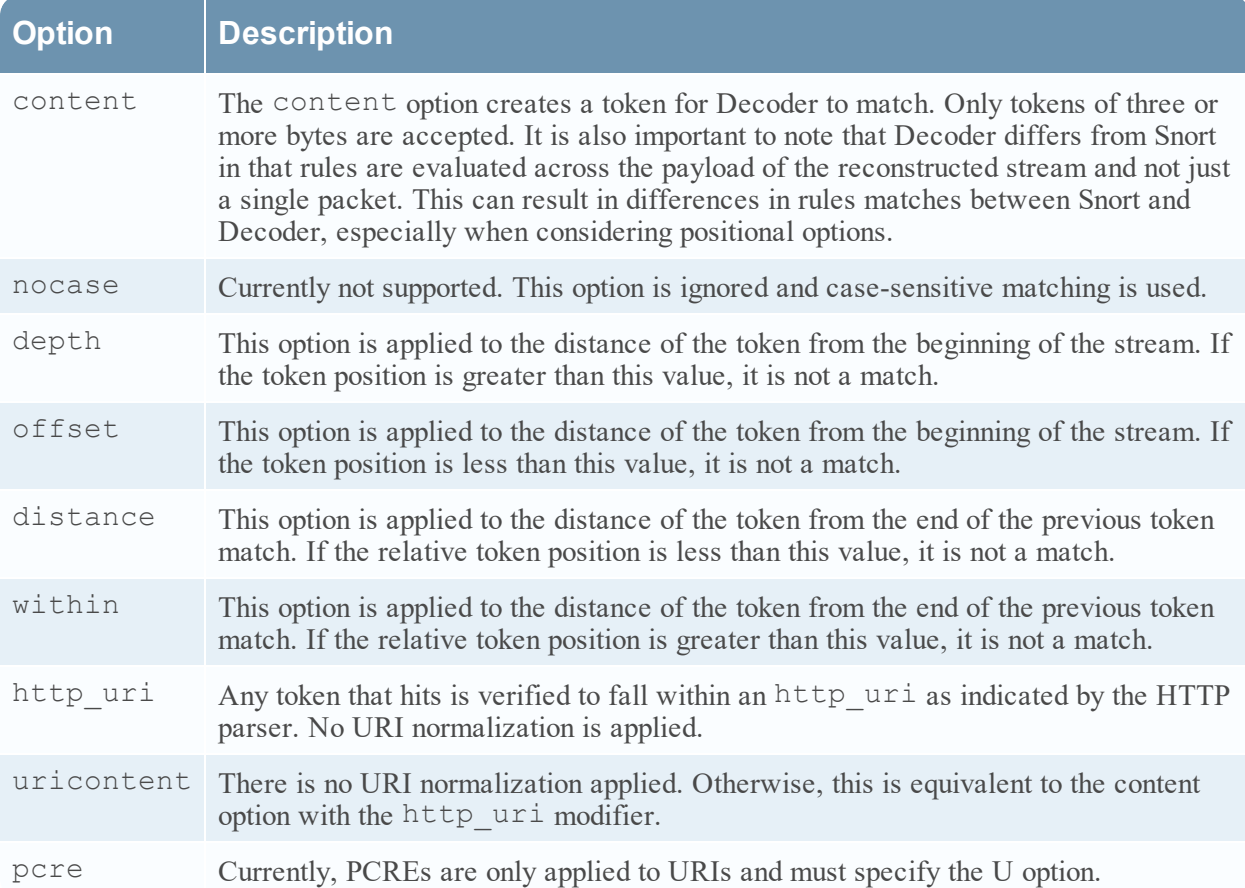

# <span id="page-30-1"></span>**Non-payload options**

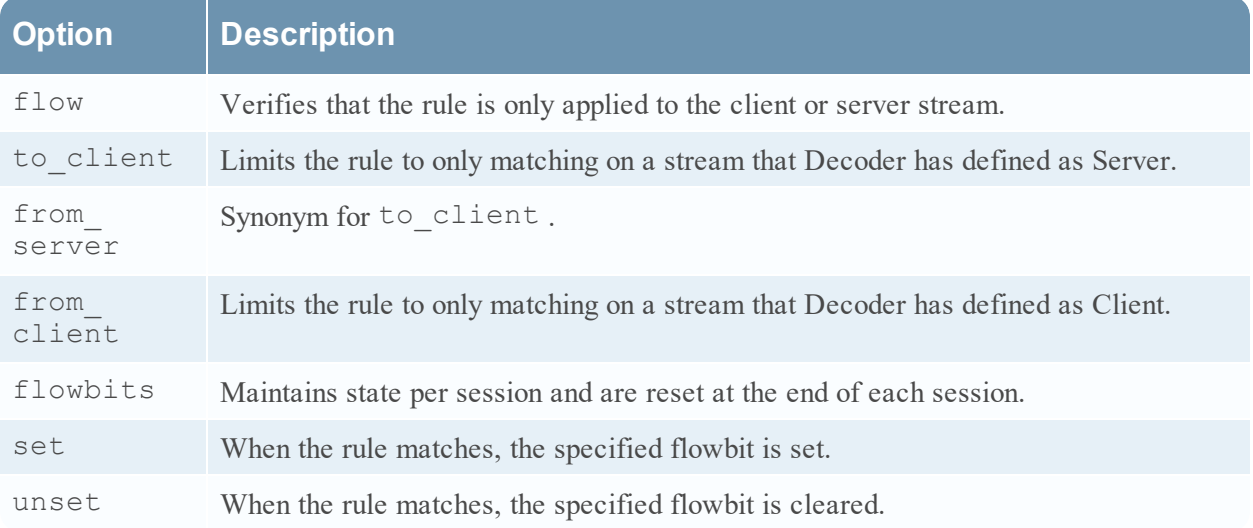

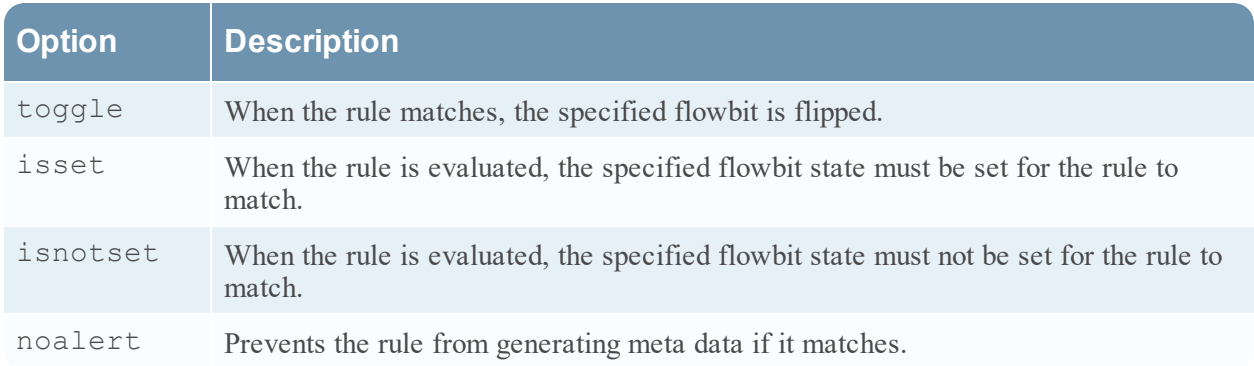

# <span id="page-32-0"></span>**Queries**

This topic covers the database query syntax. There are three main mechanisms for performing queries in the database, the query , values , and msearch calls on the /sdk folder on each Core service.

The query call returns meta items from the meta database, possibly using the index for fast retrieval.

The values call returns groups of unique meta values sorted by some criteria. It is optimized to return a subset of the unique values sorted by an aggregate function such as count.

<span id="page-32-1"></span>The msearch call takes text search terms as it's input, and returns matching sessions that match the search terms. It can search within indexes, meta, raw packets, or raw logs.

# **query Syntax**

The query message has the following syntax:

```
query-params = size-param, space, query-param, {space, start-meta-param},
{space, end-meta-param}, {space, search-param} ;
size-param = "size=", ? integer between 0 and 1,677,721 ? ;
query-param = "query=", query-string ;
start-meta-param = "id1=", metaid ;
end-meta-param = "id2=", metaid ;
search-param = "search=", search-string ;
metaid = ? any meta ID from the meta database ? ;
```
The id1 , id2 , and size parameters form a paging mechanism for returning a large number of results from the database. Their usage mostly benefits developers who are writing applications directly against the NetWitness Core database. Normally, results are returned in the order of oldest to newest data (higher meta IDs are always more recent). In order to return results from most recent to oldest, reverse the IDs such that  $\pm$  d1 is larger than  $\pm$  d2. This has a slight performance penalty, because the where clause must be completely evaluated before processing in reverse order can begin.

When size is left off or set to zero, the system streams back all results without paging. For the RESTful interface, this results in the full response to be returned with chunked-encoding. The native protocol returns the results over multiple messages.

The query parameter is a query command string with its own NetWitness-specific syntax:

```
query-string = select-clause {, where-clause} {, group-by-clause {,
order-by-clause } } ;
select-clause = "select ", ( "*" | meta-or-aggregate {, meta-or-
aggregate} ) ;
```

```
where-clause = " where ", { where-criteria } ;
meta-or-entity = (meta key | entity) ;
meta-or-aggregate = meta-or-entity | aggregate_func, "(", meta-or-entity, ")"
;
aggregate func = "sum" | "count" | "min" | "max" | "avg" | "distinct" |
"first" | "last" | "len" | "avglen" | "countdistinct" ;
group-by-clause = " group by ", meta-key-list
meta-key-list = meta-or-entity {, meta-key-list}order-by-clause = " order by ", order-by-column
order-by-column = meta-or-aggregate { "asc" | "desc" } {, order-by-column}
```
The select clause allows you to specify either  $*$  to return all the meta in all the sessions that match the where clause, or a set of meta field names and aggregate functions to select a subset of the meta with each session.

The select clause may contain entity names in the place of meta key names. If an entity name is in the select clause, meta items returned by the query will have their key name set to the entity name, rather than their actual meta key name stored in the session. Thus, the names of the meta items returned in the query will match the names of the metas in the select clause. For example, if there is an entity ip that consists of ip.dst and ip.src, then a query containing select ip will only return ip fields, with nothing to distiguish  $ip$ .dst meta items from  $ip$ .src meta items in the result set.

The select clause may contain renamed meta key names. Any fields appearing in the result set as a result of a renamed key in the select clause will be returned with the meta key name matching the name used in the select clause. For example, if the key port\_src is used to rename tcp.srcport, then a query containing select port src will only return port src fields, even if the underlying meta had type tcp.srcport .

Note: Usage of renamed meta key pairs in the select clause cannot be combined with fixed-size result paging for a query. Doing so causes discrepancies in the results returned to Brokers. The reason for the discrepancies is that Concentrators cannot return only one of the key values of a renamed meta key pair and still preserve the correctness of the result set for the requested size. Hence, the Concentrator omits renamed meta key pair results to preserve the correctness of the result set, which causes the Broker to pull the result from the next Concentrator and advance the IDs that are returned.

```
Example: select ip.proto, ipv6.proto cannot be combined with size=10 (a paging query)
size=10 flags=0 threshold=0 query="select time,ip.src,ip.dst,
ip.proto,ipv6.proto,eth.type,size,payload,lifetime,client,did
```
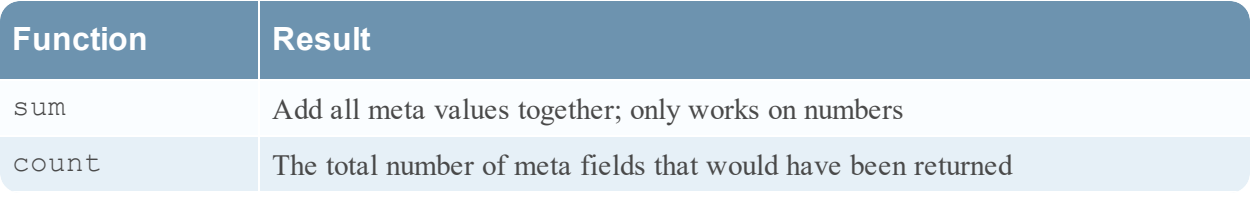

The aggregate functions have the following effect on the query result set.

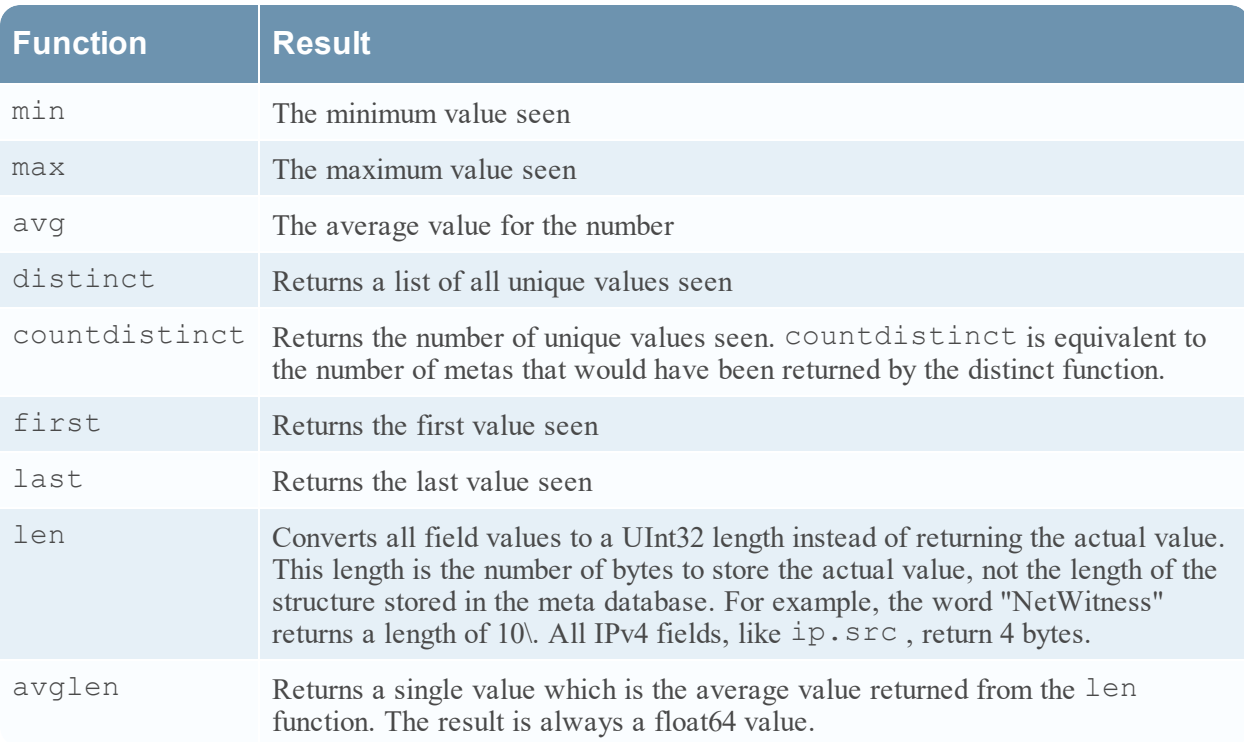

### <span id="page-34-0"></span>**where Clauses**

The where clause is a filter specification that allows you to select sessions out of the collection by using the index.

Syntax:

```
where-criteria = criteria-or-group, { space, logical-op, space, criteria-
or-group } ;
criteria-or-group = criteria | group ;
criterion = (meta-key | entity), ( unary-op | binary-op meta-value-
ranges ) ;
group =["\sim"], "(" where-clause ")";
logical-op = "&" || " || " ;unary-op = "exists" | "!exists" ;
binary-op = "=" | "!=" | "<" | ">" | ">=" | "<=" | "begins" |
"contains" | "ends" | "regex" ;
meta-value-ranges = meta-value-range, { ",", meta-value-range } ;
meta-value-range = (meta-value | "1" ), [ "-" , ( meta-value | "u" ) ];
meta-value = number | quoted-value | ip-address | mac-address |
```
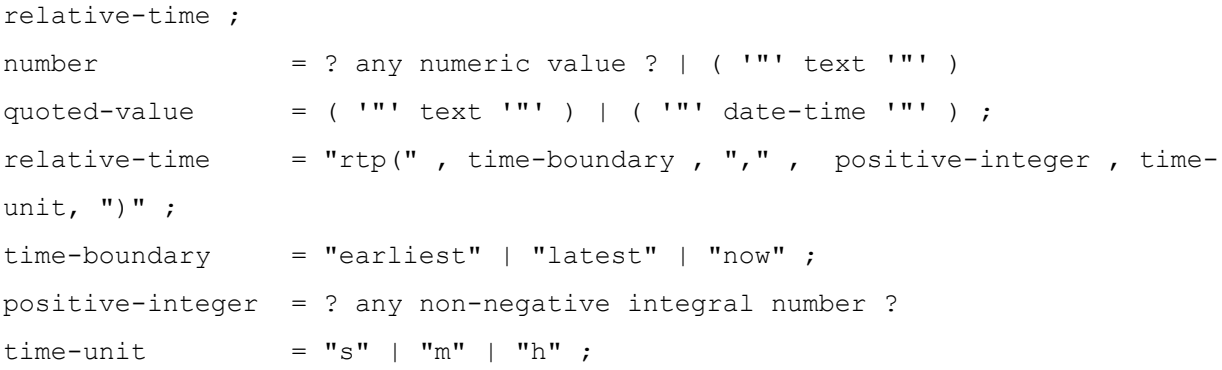

When specifying rule criteria, the meta-value part of the clause is expected to match the type of the meta specified by the meta-key . For example, if the key is ip.src the meta-value should be an IPv4 address. Entity names are allowed in any location where a meta-key name is required.

<span id="page-35-0"></span>Queries using a meta-key name will match meta items corresponding both to the meta-key name as well as to the names of any "renames" specified for the key. See "Key Renaming" under the Index Customization topic for details on key renaming.

# **Query Operators**

The following table describes the function of each operator.

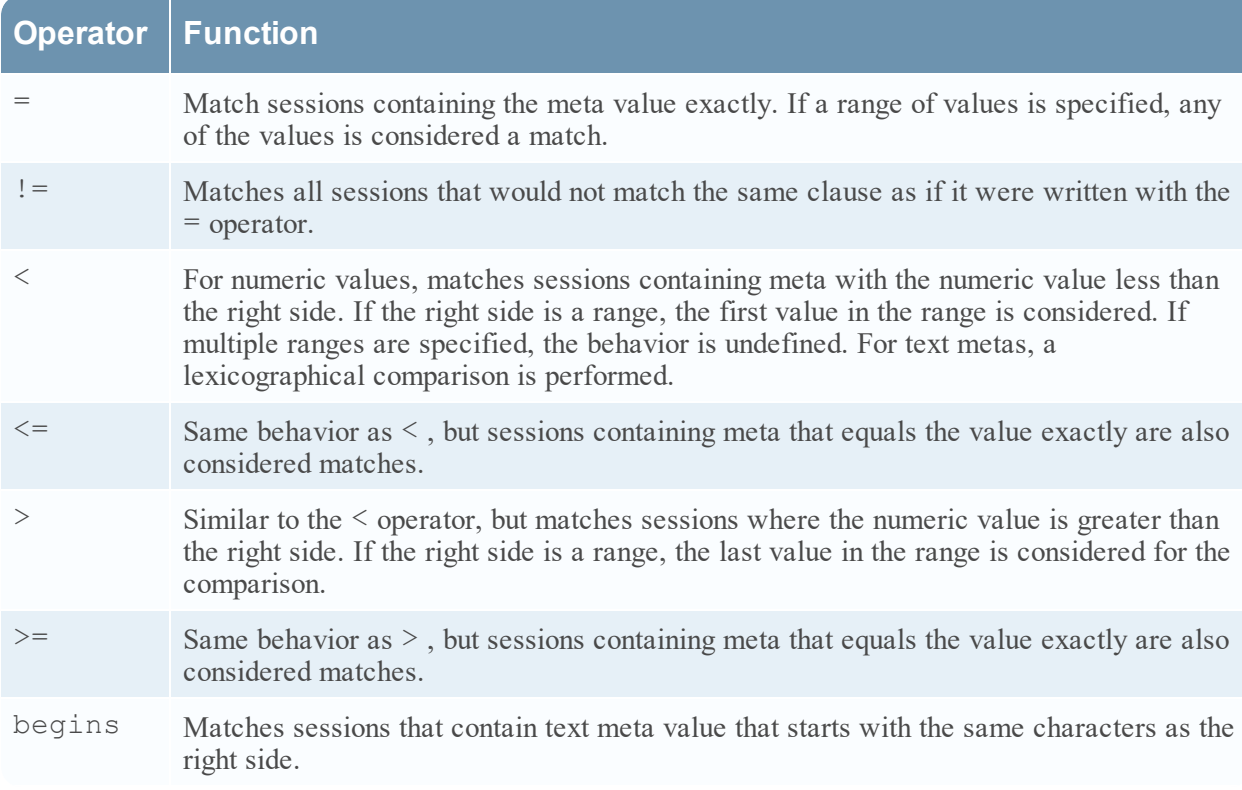
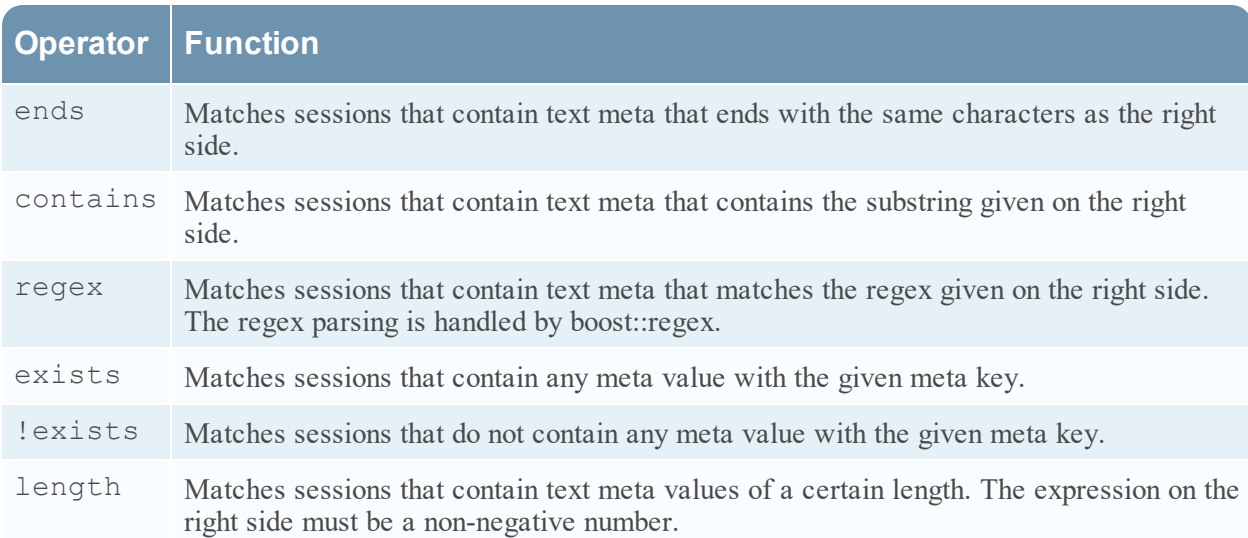

#### **Text Values**

The system expects quoted text values. Unless it can be parsed as a time (see below), a quoted value is interpreted as text.

#### It is also important to quote any text value that may contain - so that it is not

#### interpreted as a range.

For text values, the backslash character  $\setminus$  is used as an escape value. This character is used when you need to search for a value containing quote characters. If you need to search for a backslash character, then the backslash itself must be escaped, as  $\setminus \setminus$ . Note that if you are wrapping the query parameters within another language, such as the parameter fields of the REST interface, you may need to add additional escape levels as required by whatever API or interface you are using to interact with the core service.

#### **IP Addresses**

IP addresses can be expressed using standard text representations for IPv4 and IPv6 addresses. In addition, the query can use [CIDR](http://en.wikipedia.org/wiki/Classless_Inter-Domain_Routing#CIDR_notation.htm) notation to express a range of addresses. If CIDR notation is used, it is expanded to the equivalent value range.

#### **MAC Addresses**

A MAC [address](https://en.wikipedia.org/wiki/MAC_address) can be specified using standard MAC address notation: aa:bb:cc:dd:ee:ff

#### **Numeric Values**

In a where clause, you can specify numeric search values. Numbers should not be surrounded by quotes.

#### **Bucketed Numeric Indexes**

Meta keys indexed with bucketing can be used like any other numeric search value. Under most situations such searches will return sessions that have a meta value that exactly matches the requested search criteria.

Special behavior is invoked for queries that select only sessionid , for example a query of the form select sessionid where size = 2048 . Selecting sessionid explicitly bypasses all meta database read operations, and only returns index information. If selecting sessionid only, and if the numeric value specified is exactly equal to one of the bucket values, then the system will return all sessions that match somewhere in the bucket, rather than an exact match. For example, the search term  $size = 2048$  will match all sessions in the 2 KB bucket, which is the range from 2048 to 3171 bytes. However, if the search values does not match a bucket values, then the system will return only matches for the exact byte value. For example, the search term  $size = 2049$  will only match sessions with a size meta value exactly 2049. In this mode of operation, specifying a non-bucket value in a where clause is slower than searching within a bucket value. The 'where' clause parameter to the values API also invokes this optimization.

Using bucketed values in other forms of query does not invoke special behavior. The same is true for the msearch API. For those APIs, the use of a bucketed index in the where clause is evaluated accurately, without special meaning applied to bucket values. To search within an entire bucket using these APIs, specify the bucket range explicitly. For example size=2048-3171 .

More information on how to tell if an index is bucketing is in the topic Index Customization .

#### **Numeric Value Aliases**

For numeric values, aliases specified in the index can be used in a query as a quoted string in place of where a literal numeric value would be used; e.g.,

```
select * where service = "NFS"
```
Numeric value aliases can be used anywhere a numeric literal might be used: as a single value, as the beginning or end of a range, or in a comma-delimited list of values (and/or ranges).

Refer to the topic Index Customization for details of how value aliases can be specified in the index.

#### **Date and Time Expressions**

In NetWitness Platform, dates are represented using Unix epoch time, which is the number of seconds since Jan 1, 1970 UTC. In queries, you can express the time as this number of seconds, or you can use the string representation. The string representation for the date and time is "YYYY-mmm-DD HH:MM:SS" . A three-letter abbreviation represents the month. You can also express the Month as a two-digit number, 01-12.

Time values must be quoted.

All times specified in queries are expected to be in UTC.

#### **Relative Time Points**

Relative time points allow a where clause to reference a value at some fixed offset relative to the earliest or latest time metas seen in the collection. It can also be used to reference a point in time relative the the current time.

A relative time point expression has the syntax rtp(boundary, duration) .

The boundary is either earliest , latest , or now .

The duration is an expression of hours, minutes, or seconds. For example, 24h , 60m , or 60s . When the boundary is earliest , the duration represents the amount of time **after** the earliest time present in the collection. If the boundary is latest , the duration represents the amount of time **before** the earliest time present in the collection. If the boundary is now , the duration represents the amount **before** the current time.

When the boundary is now , the system clock of the Core service host is used to determine what time it is.

Boundary can be represented as 0 seconds if you wish to specify the relative time point with no duration offset. This is most useful in the case of the now boundary, since it is possible that the highest, latest, time observed in the collection may be much earlier than the current time.

Relative time points can only be used in SDK operations, where there is a collection from which to get the boundaries for earliest and latest time metas.

Relative time points only work on indexed meta types. The default indexed meta types are time and event.time .

Examples:

```
Last 90m of collection time:
time = rtp(latest, 90m) - uFirst 2 days of event time:
event.time = 1 - rtp(earliest, 48h)Events added in the last hour:
time = rtp(now, 60m) - rtp(now, 0s)
```
#### **Special Range Values**

Ranges are normally expressed with the syntax  $*$  smallest  $* - *$  largest  $*$ , but there are some special placeholder values you can use in range expressions. You can use the letter  $\perp$  to represent the lower-bound of the all meta values as the start of the range, and u to represent the upper bound. The bounds are determined by looking at the smallest or largest meta value found in the index out of all the meta values that have already entered the index.

If you use the 1 or u tag, it should be unquoted.

For example, the expression time = "2014-may-20  $11:57:00"$  - u would match all time from that 2014-may-20 11:57:00 to the most recent time found in the collection.

Notice that it is easy to confuse a range expression with a text string. Make sure that text values that contain - are quoted, and that hyphens within range expressions are not within quoted text.

#### **group by Clause (since 10.5)**

The query API has the ability to generate aggregate groups from the results of a query call. This is done using a group by clause on the query. When group by is specified, the result set for the query is subdivided into groups. Each group of results is uniquely identified by the meta values indicated in the group by clause.

For example, consider the query select count (ip.dst). This query returns a count of all ip.dst metas in the database. However, if you add a group by clause, like this: select count (ip.dst) group by ip.src , the query returns a count of the ip.dst metas found for each unique ip.src.

As of version 10.5, you can utilize up to 6 meta fields in a group by clause.

The group by clause shares some of the same functionality as the values call, but it offers significantly more advanced groups at the expense of longer query times. Producing the results of a grouped query involves reading the meta from the meta database for all sessions that match the where clause, while a values call can produce its aggregates by reading the index only.

The contents of each group returned by the query are defined by the select clause. The select clause can contain any of the aggregate functions or meta fields selected. If multiple aggregates are selected, the result of the aggregate function is defined for each group. If nonaggregate fields are selected, the meta fields are returned in batches for each group.

The result set of a group by query is encoded with the following rules:

- 1. All meta items associated with a group are delivered with the same group number.
- 2. The first meta items returned to the group identify the group key. For example, if the group by clause specifies group by ip.src , then the first meta item of each group will be an ip.src .
- 3. The normal, nonaggregate meta items are returned after the group key , but they all will have the same group number as the group key metas.
- 4. The aggregate result meta fields for each group are returned next.
- 5. All fields within a group are returned together. Different group results will not be interleaved.

If one of the group by meta items is missing from one of the sessions matched by the where clause, that meta field is treated as a NULL for the purposes of that group. When the results for that group are returned, the NULL-valued parts of the group key will be omitted from the group's results, since the database has no concept of NULL.

The semantics of a group by query differ from a SQL-like database in terms of what meta fields are returned. SQL databases require you to select the group by columns explicitly in the select clause if you want them to be returned in the result set. The NetWitness Core database always implicitly returns the group columns first.

A query with a group by clause honors the result set size parameter if one is provided. However, due to the nature of the grouping, it puts an additional burden on the caller to page and reform groups if a fixed-size result set is requested. For this reason, you should not specify an explicit result size when making a group by call. By not specifying an explicit size, the entire result set will be delivered as partial results.

group by clauses allow results to be grouped by an entity definition.

The following table describes the database honors configuration parameters that limit I/O or memory impact of a group by query.

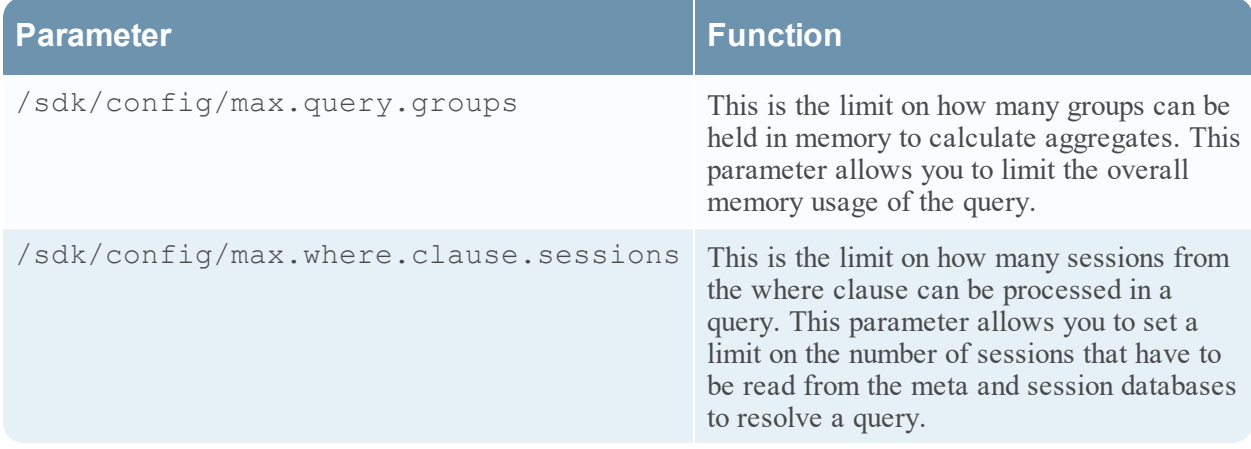

#### **order by Clause (since 10.5)**

An order by clause can be added to a query that contains a group by clause. The order by clause causes the set of grouped results to be returned in sorted order.

An order by consists of a set of items to sort by in ascending or descending order. Sorting can be performed on any data field that will be returned in the result set. This includes meta specified by the select clause, aggregate function results specified by the select clause, or group by meta fields.

The order by clause can sort over many columns. There is no limit on the number of order by columns allowed in the query; but a practical limit exists in that each of the order by columns must refer to something returned by the select clause or group by clause. The multiple column sort is imposed lexicographically, meaning that if two groups have equal values for the first column, then they are sorted by the second columns. If they are equal in the second column, they are sorted by the third column, and so on for however many order by columns are provided. Groups that do not contain any of the metas referenced by the order by clause are sorted first in the result set in the case of an ascending sort, and last in the case of a descending sort.

The NetWitness Core database is unique in that the groups of results returned by a query may each have many values for a selection. For example, it is possible to select all meta items that match a meta type and organize them into groups, and it is possible to use the distinct() function to return groups of distinct meta values. If an order by clause references one of the fields in the group that has multiple values, the sorting order is applied as follows:

- 1. Within each group, the fields with multiple matching values are ordered by the ordering clause
- 2. All the groups are sorted by comparing the first occurrence of the ordered field found within each group

The order by clause is only available in queries that have a group by clause, since groups are required to organize the meta fields into distinct records. If you wish to sort an arbitrary query as if there were no grouping applied, use group by sessionid . This ensures that results are returned in groups of distinct sessions or events.

group by clauses are naturally returned in ascending group key order; but, an order by clause can be used to return groups in a different order.

If an order by column does not specify asc or desc , the default ordering is ascending. Examples:

```
select countdistinct(ip.dst) GROUP BY ip.src ORDER BY countdistinct(ip.dst)
select countdistinct(ip.dst) GROUP BY ip.src ORDER BY countdistinct(ip.dst)
desc
select countdistinct(ip.dst), sum(size) GROUP BY ip.src ORDER BY sum(size)
desc, countdistinct(ip.dst)
select sum(size) GROUP BY ip.src, ip.dst ORDER BY ip.dst desc
select user.dst, time GROUP BY sessionid ORDER BY user.dst
select * GROUP BY sessionid ORDER BY time
```
#### **search parameter**

The query API supports a search parameter to perform free text searching. The syntax of the search parameter is identical to the search parameter utilized by the msearch API call. Refer to the msearch documentation for a description of the search field syntax.

The search parameter acts as an extension of the where clause in the query parameter. This means that the query and search parameters work together. Use the query parameter to specify the select clause, the group by clause, or the order by clause. Any where clause criteria specified in the query parameter are combined with the search filter as if they were joined with an AND operation.

Searches through the query API are always done against indexed meta, in case-insensitive mode. It has the same behavior as specifying flags si, sm, ci to the msearch API.

#### **values call**

The index provides a low-level values function to access the unique meta values that have been stored in the index. This function allows developers to perform more advanced operations on groups of unique meta values.

The values call parameter syntax:

```
values-params = field-name-param, space, where-param, space, size-
param, {space, flags-param} {space, start-meta-param}, {space, end-meta-
param}, {space, threshold-param}, {space, aggregate-func-param}, {space,
aggregate-field-param}, {space, min-param}, {space, max-param} ;
field-name-param = "fieldName=", (meta-key | entity) ;
where-param = "where=", where-clause ;
```

```
size-param = "size=", ? integer between 1 and 1,677,721 ?;
start-meta-param = ? same as query message ?
end-meta-param = ? same as query message ?
flags-param = "flags=", {values-flag, {"," values-flag} } ;
values-flag = "sessions" | "size" | "packets" | "sort-total" |
"sort-value" | "order-ascending" | "order-descending" ;
threshold-flag = "threshold=", ? non-negative integer ? ;
aggregate-function = "aggregateFunction=", { aggregate-functionaggregate-func-flag = "count" | "sum" ;
aggregate-field-param = "aggregateFieldName=", ( meta-key | entity ) ;
min-param = "min=", meta-value ;
max-param = "max=", meta-value;
```
The values call provides the function of returning a set of unique meta values for a given meta key. For each unique value, the values call can provide an aggregate total count. The function used to generate the total is controlled by the flags parameter.

### **Parameters**

The following table describes the function of each parameter.

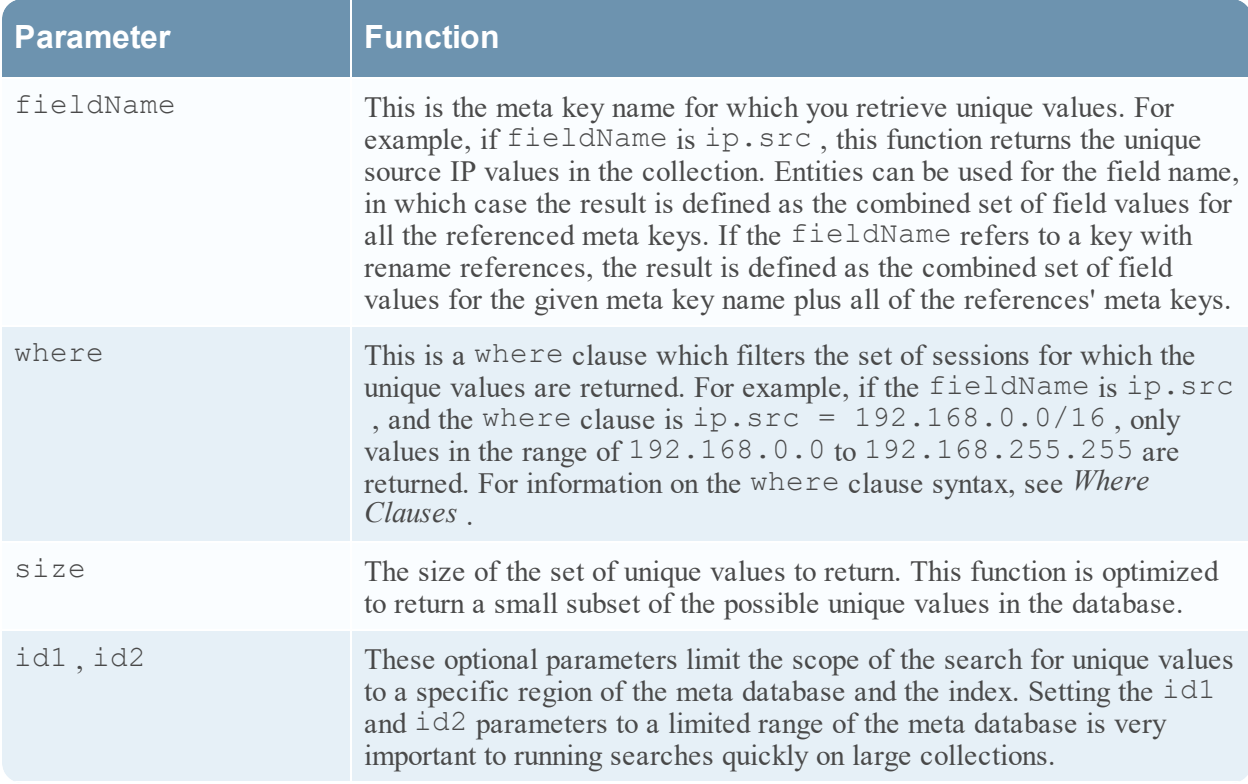

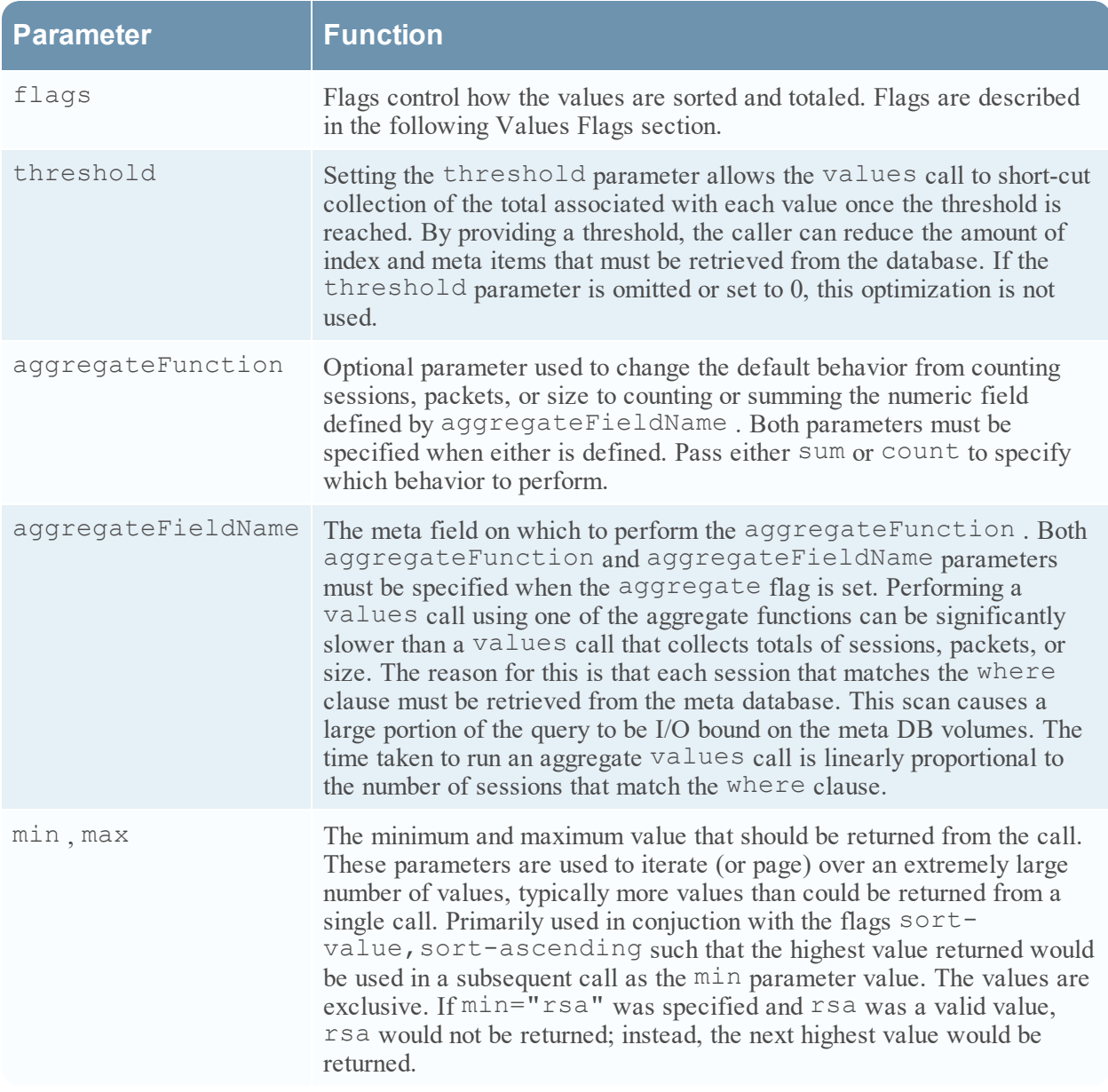

## **values Flags**

The flags parameter controls how the values call operates. There are three groups of flags that correspond to the different modes of operation as shown in the following table.

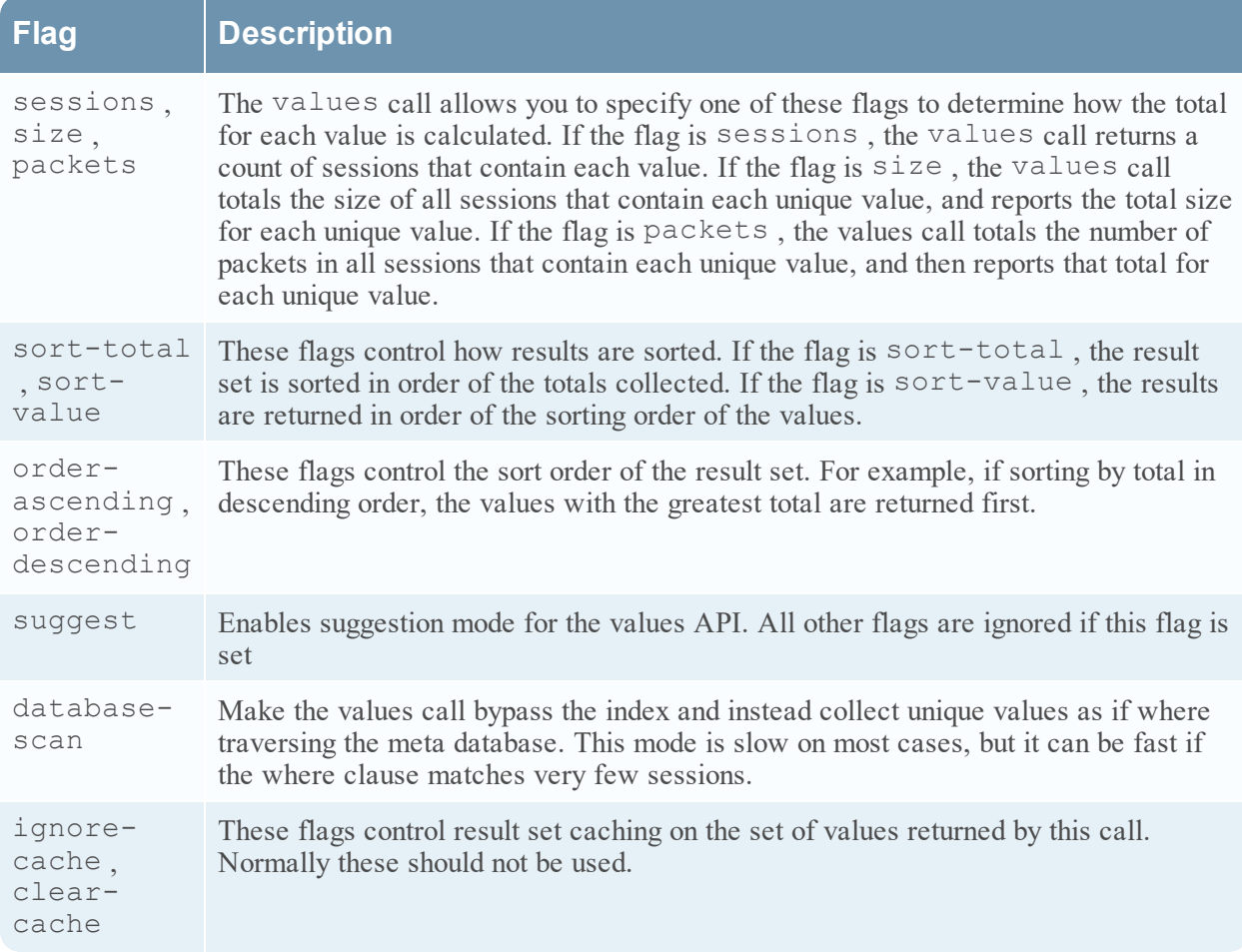

### **values Call Example**

The values call is used extensively by the Navigation view in NetWitness Platform. The default view generates calls that look like this:

```
/sdk/values id1=198564099173 id2=1542925695937 size=20 flags=sessions,sort-
total,order-descending threshold=100000 fieldName=ip.src where="time=\"2014-
May-20 13:12:00\"-\"2014-May-21 13:11:59\""
```
In this example, the Navigation view requests unique values for ip.src . It requests unique values of ip.src in the time range given. It asks for the count of sessions that match each ip.src , and the results are the top 20 ip.src values when sorted by the number total count of sessions in descending order. In addition, the Navigation view has a meta ID range in order to provide an optimization hint to the query engine.

### **Values call and bucketing mode**

When a values call is executed with a fieldName parameter that specifies a bucketed indexed meta, the system will only return the bucket values present within the rest of the criteria. This has the side effect of producing counts and totals that represent all sessions within each returned bucket. This is useful because it summarizes size meta into groups that represent human-readable ranges like 1 MB, 2 MB, and so one.

When the number of sessions scanned by the values call drops below 1000 sessions, the values call operates in meta-scanning mode, and at that point it returns exact values for numeric value indexes, regardless of the bucketing setting on the index.

### **Suggestion Mode**

The values call has an additional execution mode that is used to provide suggested search values. In this mode of operation, the values call only identifies unique values stored with the given meta key name. It provides these results within milliseconds. To achieve this it does not provide any session counts, it will not utilize any other sort flags. The suggestion mode does utilize the where parameter to refine suggestions, but it only utilizes the time range clause if provided. Other portions of the where clause are not utilized to refine suggestion.

Suggestion mode is enabled by setting the suggest flag in the flags parameter.

Suggestion mode gives special meaning to the min parameter. The min parameter can contain the starting point for the suggested values. The return values of suggest mode will only include values that start with the text provided in the min parameter.

### **msearch Call**

The index provides a low-level msearch function to perform text searches against all meta types. This type of search does not require users to define their queries in terms of known meta types. Instead, it searches all parts of the database for matches. msearch is used by the Events view text search. See the "Filter and Search Results in the Events View" topic in the *Investigation and Malware Analysis Guide* for detail on the accepted search forms and examples.

msearch parameters:

```
msearch-params = search-param, {space, where-param}, {space, limit-param},
{space, size-param}, {space, flags-param};
search-param = "search=", ? free-form search string ?;
where-param = "where=", ? optional where clause ?;
limit-param = "limit=", ? optional session scan limit ? ;
size-param = "size=", ? optional result count limit ? ;
flags = "flags=", {msearch-flag, {"," msearch-flag} };
msearch-flaq = "sp" | "sm" | "si" | "ci" | "regex" ;
```
The msearch algorithm works as follows:

- 1. A set of sessions is identified from the index by finding the intersection of three sets:
	- $\bullet$  (Set 1) All sessions in the database
	- (Set 2) Sessions that match the where clause parameter
	- (Set 3) If the si flag is specified, sessions that indexed values that match the search string parameter.
- 2. If the search specifies the sm parameter, all meta items from the set of sessions identified in step 1 are read and scanned to see if they match the search string parameter. The meta items will be read from the service nearest to the point where the search was executed. For example, if the search is performed on a Broker, the meta items may be read from the Concentrator nearest to the broker, but if the search is performed on an Archiver the meta items will be read from the Archiver itself.
- 3. If the search specifies the sp parameter, all raw packet or log entries from the set of sessions identified in step 1 are read and scanned to see if they match the search string parameter. The packets will be read from the service nearest to the point where the search was executed. For example, if the search is performed on a Concentrator, the packet data will be read from the Decoder, but if the search is performed on an Archiver, the packet data will be read from the Archiver itself.
- 4. Matches from step 2 and step 3 are returned as they are found, up to the point where the limit parameter is reached or the size count is reached, whichever occurs first. The limit parameter specifies the maximum number of sessions for which meta and packet data will be scanned. If limit is not specified, the entire set of sessions determined in step 1 is scanned. The  $size$ parameter specifies the maximum number of results that will be returned. In practice, the size parameter acts more as a suggestion. It is possible that slightly more results than specified will be returned, but fewer results will never be returned. If the size parameter is not specified, all results matching the search will be returned.

#### **msearch Flags**

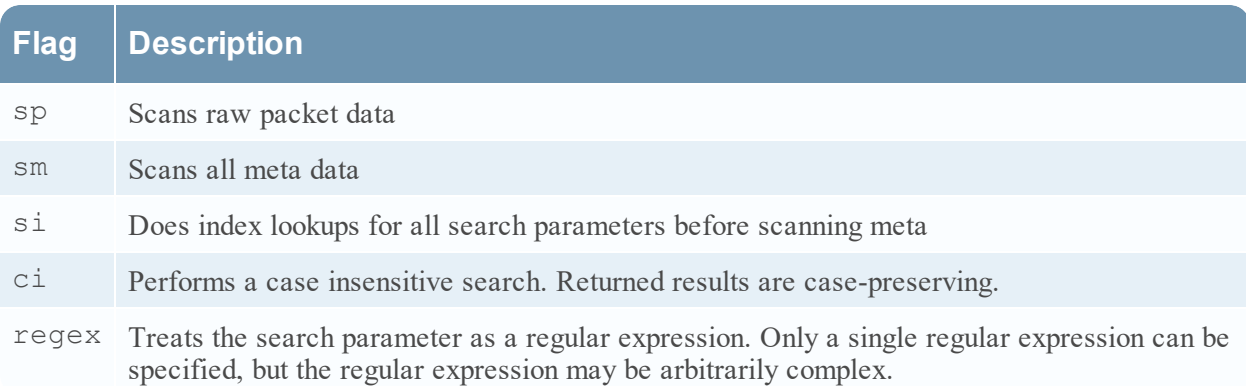

### **msearch Index Search Mode**

Using the index search mode, specified by using the signal causes results to be returned significantly faster than any other mode. The main limitation of this mode is that it only returns matches on text terms that match value-indexed meta values.

- In The si parameter must be combined with the sm flag. The si parameter implies the search only matches indexed meta.
- Integral The si parameter can be used with regex searches, however only text indexed values will match. IP addresses and numbers will not match the regex.

### **Text Search Syntax**

The search parameter given to msearch is composed of 1 or more words, separated by whitespace. For example, searching for foo returns sessions that contain the word foo.

If multiple terms are provided for the search, they are implicitly considered to be an AND operation. For example, searching for foo bar returns sessions that contain both foo AND bar. Sessions that contain only foo or only bar are filtered out. If you want to search for sessions containing any of two or more terms, you must explicitly separate the terms with the word OR. For example, searching for foo OR bar returns sessions that contain either foo or bar.

### **Search Syntax And Index Modes**

The searches given to the msearch command are interpreted according to the index level on all the indexes. msearch works on the value-indexed keys in the index. Search terms provided to msearch will find values that are an exact match to values that were indexed.

As of version 11.1, there are new index modes available that allow msearch to locate text that is not an exact match to the search input. msearch supports wildcard searches on the word meta index, if the word meta index has the ngram option enabled. For details on the ngram option, see the topic Index Customization .

The wildcard search allows the use of the  $\star$  and ? characters as wildcards in search terms. The  $\star$  can stand for 0 or more characters, while the ? may stand for any single character. To search for those characters in an N-gram enabled index, you may escape them with a backslash character.

If the word index has the 'edge' N-gram option enabled, then it can be used to locate searches that end in a wildcard. This means it is only useful for finding text that begins with a known prefix.

If the word index has the 'all' N-gram option enabled, then wildcards may appear anywhere in the search term.

This table summarizes the relationship between word index level, and the types of searches that msearch will locate.

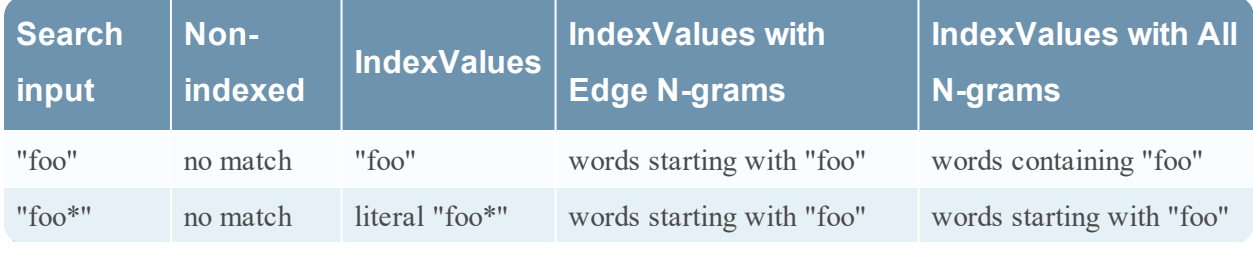

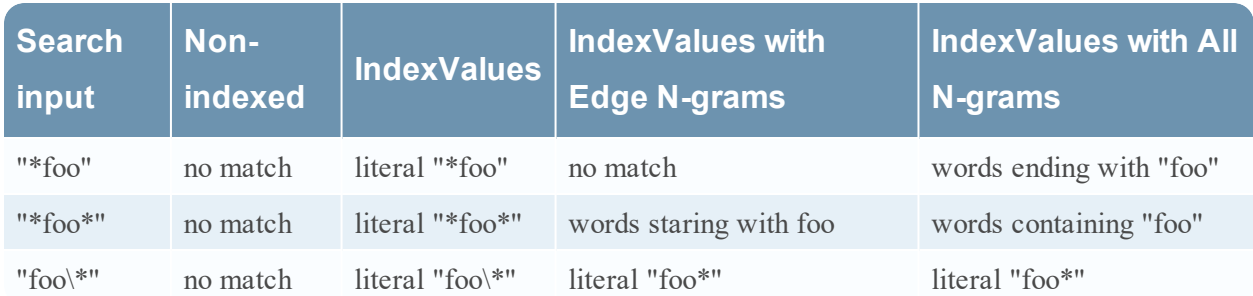

#### **msearch Tips**

- Always use the where clause to specify a time range for the search.
- To search for IP address ranges, specify them in the where clause.
- Use the limit parameter when not using the index search mode. Without it, there will be an extremely large amount of data read by the meta and packet databases.

## **Stored Procedures**

The query and values calls provide more low-level search functionality. For more advanced use cases, server-side stored procedures exist.

## **Use of Quotes in Query Syntax**

The query parser does not care whether you use single or double quotes within a query statement. A single- or double-quoted value is treated as text meta.

The query parser attempts to make sense of whatever you put in the statement. It is not very strict about what it will accept.

For example:

reference.id=4752

This clause identifies sessions that have a reference.id meta value that has a *numeric* value of 4752.

reference.id='4752' or reference.id="4752"

This clause identifies sessions that have a reference.id meta value that has a *string* value of 4752

However, the query engine implicitly compares numbers and strings that look like numbers as equal when the values are semantically the same. So it works with either syntax.

For most efficient performance, however, it is always a good idea to construct the queries such that the query syntax matches the data types generated by the parser.

For example, if the parser is creating reference.id as a numeric data type (such as uint32 or uint64 ), then use the numeric syntax.

If the parser is creating reference.id as a text data type, then use the string syntax.

.

## **hierarch Call**

The hierarch call returns information about the hierarchy of devices attached to the collection represented in this database.

A hierarchy consists of this device, plus any devices that this device is connected to. For each device, the contents of the /sys/stats folder is returned. This information includes the device name, it's UUID, and it's version information.

The hierarchy command returns it's information as a MessagePack object, which may be translated into different representations depending on what API you are using to access the Core service. For example, using the REST API it is translated to a JSON object.

For devices that connect to upstream devices, such as a Broker or Concentrator, the hierarchy message will contain a devices member. The devices member is an array that holds the contents of the hierarch message as executed on each upstream device. In this way, the hierarch message forms a hierarchical directory of all services that the device connects to, both directly and indirectly.

# **Index Customization**

This topic describes how to use the custom index file to customize the index. Each NetWitness NextGen service is installed with a default index configuration that is intended to cover the index needs for most users of the product. However, it is possible to index new meta keys in order to use the index with custom content that generated custom meta.

## **Index Configuration File Locations**

The index customization is accomplished by making changes to the custom index file. The location of this file is **/etc/netwitness/ng/index-<servicename>-custom.xml** , where **<servicename>** corresponds to the name of the product that you are customizing. For example, the Concentrator custom index file is /etc/netwitness/ng/index-concentrator-custom.xml.

Concentrator products also include a file that describes the default index configuration: **/etc/netwitness/ng/index-concentrator.xml** . This file is useful as a template to show how the custom index file is formatted.

If you make customizations to the index in the custom index file, those customizations override any conflict with the default index configuration.

You can make changes to the custom index file while the service is running. When the service receives an index save command, the changes to the custom index file are read and applied to the index.

Changes to the index can only be applied to new incoming data. Data cannot be retroactively reindexed with a new custom index configuration, except by [rebuilding](#page-58-0) the index .

## **Index configuration entries**

The custom index file is an XML document. The root element of this document is the language element, and inside there are elements for each meta key to describe each custom index. Each element of the custom index configuration looks like this:

```
<key name="did" description="Decoder Source" level="IndexValues"
format="Text" valueMax="100" />
```
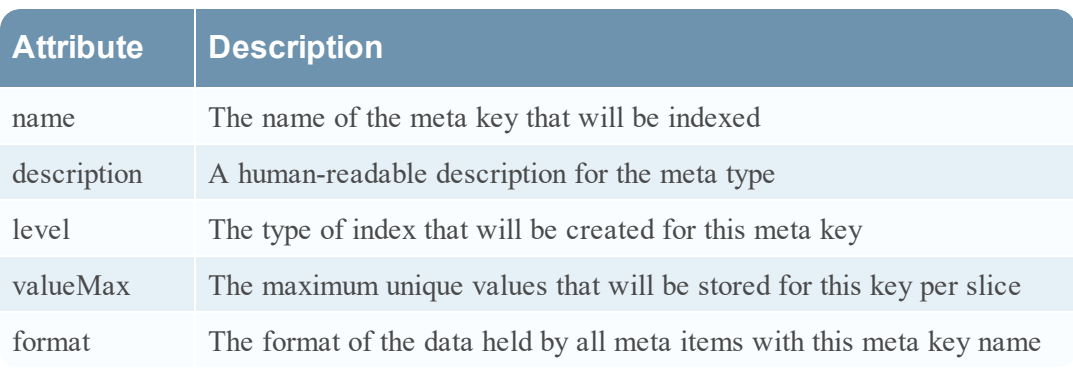

Definitions for each attribute in this element:

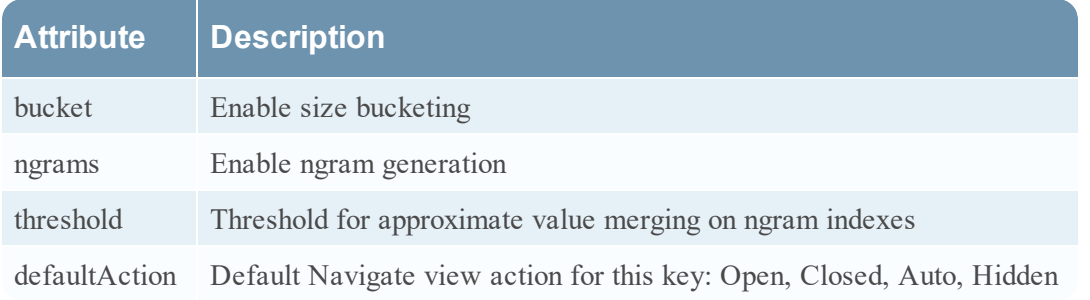

The next few sections examine these parameters in greater detail.

#### **Meta names**

The meta name used by the index refers to the meta key name present within every meta item in the meta database. These meta names are generated by the Decoders when parsing. Parsers can choose to generate meta with any meta key name. Therefore, the custom index allows you to choose which of the meta items generated by the Decoder are indexed.

Meta key names can be 16 characters long, and contain only letters or the '.' character.

### **Data Types**

When the Decoder generates meta items, it assigns a data type. Each parser can choose the data type of the meta it generates. However, there are recommended and standard data types for each of the default meta keys. For example, ip.src and ip.dst are stored as the IPv4 meta type, and alias.host is stored as the Text meta type. Each parser must agree on the data format for each meta key generated by the Decoder.

When adding a custom index to the Concentrator, the data type of the custom index must match the format of the data generated by the Decoder. If the types do not match, the Concentrator attempts to convert the meta generated into the type specified for the custom index. However, these conversions sometimes fail, and the resulting index can produce undefined results.

Likewise, when many Decoders and Concentrators work together as part of a NetWitness installation, they must all agree on the types for each meta key. Conflicts of meta types between NetWitness NextGen services can lead to undefined behavior.

The following table shows the metadata types supported by the NetWitness NextGen services.

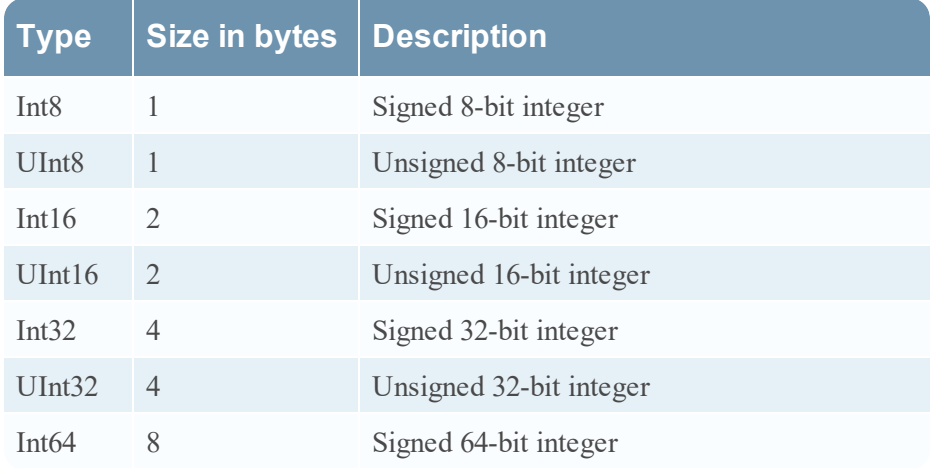

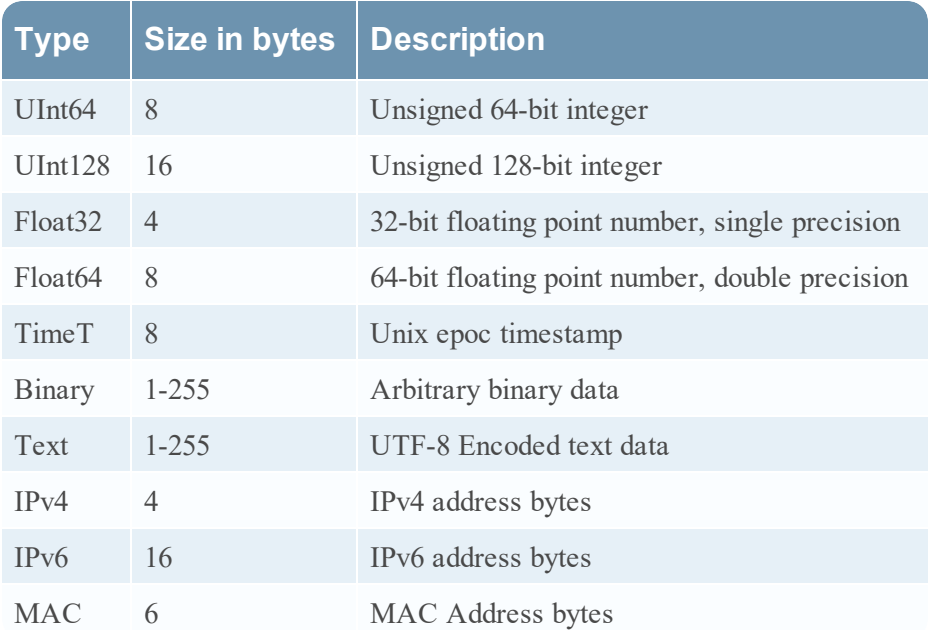

When defining a custom index, it is important to use the best data type for the meta. For example, never store IP addresses as Text, since the Text representation takes more bytes than the IPv4 representation.

### **Index Levels**

There are three levels, or types, of indexing: IndexNone, IndexKeys, and IndexValues.

#### **IndexNone**

This type of custom index is not really an index at all. Custom index entries with the IndexNone level exist only to define and document the meta key. IndexNone entries can be used in custom Decoder indices to enforce a specific data type for a meta key across all the parsers on a Decoder.

#### **IndexKeys**

This type of custom index indicates that the index only keeps track of sessions that contain meta items with this meta key name. However, it does not index any unique values in the meta database for the meta key.

Key-level indices take much less storage space, memory, and CPU time to manage, but they require a lot more work from the query engine when you perform query or values operations using them.

If used in a where clause, a meta key indexed at the key level can only be used to resolve operations such as exists or !exists.

#### **IndexValues**

This type of custom index keeps sessions that contain each individual unique value for the meta key. This type of index is also known as a "full index".

This type of index is needed for efficient processing of most where clauses, and for use of this meta key as the fieldName parameter of a values call.

### **Value Max**

Value max is a parameter that can have a very significant impact on the accuracy and performance of a Value-level index.

As a Decoder parses packets or logs, it is allowed to create meta of any type with any value. Usually, these meta items are created from data copied directly out of the packet or log. Therefore, anyone can create unique meta values in response to nearly any event.

The performance of the index is directly dependent on the number of unique values it has found for each meta key. As the number of unique values increases, the rate at which new meta is indexed can decrease, and the speed with which queries are completed decreases. Since any person can influence the creation of unique meta values, it is possible for any person to affect the performance of the index.

The value max parameter limits the number of unique values that can enter the index. Therefore, a malicious user cannot flood the system with a large number of unique values in an attempt to make the NetWitness system not work.

It is important to set a value max on any meta key that may have its value influenced directly by incoming packets or logs.

The value max applies only to values added since the last index save operation.

The limit for how high value max can be set varies from version to version and on the amount of RAM available to the NetWitness NextGen service. As of 10.3, the recommended ceiling for value max is 5,000,000 for any meta key. If there are a lot of custom indices, then the value max may have to be lower.

### **maxLength**

The max length parameter is used exclusively on the word meta type. The meaning of the maxLength parameter depends on whether the index is storing N-grams, as indicated by the ngrams parameter. The default and recommended value for maxLength is 5.

#### **Max Length without N-Grams**

If N-Gram support is turned off, then the maxLength parameter indicates that search terms need to be truncated so that they will match truncated values in the index and meta database. If this is the case, the maxLength**must** be less than or equal to the corresponding setting for

**/decoder/parsers/config/token.max.length** on the Log Decoder service that is generating word token metas. The index will use the maxLength to properly interpret search terms fed into the msearch SDK function.

#### **Max Length with N-Grams**

If N-Gram support is turned on, by setting ngrams="Edge" or ngrams="All" , then the maxLength parameter controls the maximum length of N-Grams extracted from the meta item. In this scenario, the maxLength does not have to match the length of word meta items generated on the Log Decoder.

### **minLength**

The minimum length parameter is used exclusively on the word meta type. It only has an effect when N-grams are generated. It indicates the smallest length N-gram that will be extracted from the word meta items. The default and recommended minimum N-Gram length is 3, which means that searches against the word index must have at least 3 characters.

#### **ngrams**

The ngrams parameter is used exclusively on the word meta type. N-gram indexes extract information that allow for fast lookup of searches that only match part of the word. For example they allow for finding 'ball' inside the word 'basketball'. If set to the value of  $all$ , then the index will create entries for all N-grams within the word meta values. The minimum value of N is specified by minLength , and the maximum value of N is specified by maxLength .

The ngrams parameter also supports the value edge , which indicates the index will only store Ngrams that appear at the beginning of a word. Edge N-grams are useful for type-ahead search matching, and take less space than storing all N-grams. However they are not useful to locate matches inside the word or at the end of the word.

N-gram indexing has a major impact on the functionality of the word index. If enabled the word index will consume approximately 5 times more space than if N-grams were not enabled.

The N-gram index mode supports a 'threshold' tunable parameter that controls the precision of the index. The threshold is used to merge similar index values together depending on how closely the set of indexed sessions matches. Values greater than 0 and less than or equal to 1.0 are accepted. A value of 1.0 means that the index will only merge values if they were found in the same set of sessions. Higher values mean that the index will merge fewer values, at the expense of requiring more time to create the index during aggregation. Lower values mean the index will merge more values together, at the expense of longer search execution time due to more database access. The threshold parameter does **not** affect search accuracy.

### **Numeric Bucketing**

Indexes on meta formats that are unsigned integers, specifically UInt32 and UInt64, can make use of size bucketing to improve performance.

Size bucketing rounds down the size values in the index to their nearest traditional byte unit of information. Enabling this option on a numeric index reduces the number of unique values to track in the index, which improves aggregation and query performance.

The bucketing option is enabled by the boolean parameter bucket on the key element. bucket may have the value  $\overline{0}$ , for off or 1 for on. The default is 0.

Examples of bucket number values:

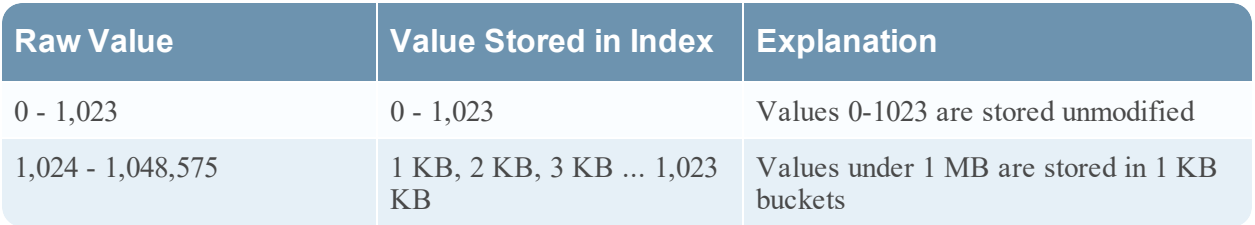

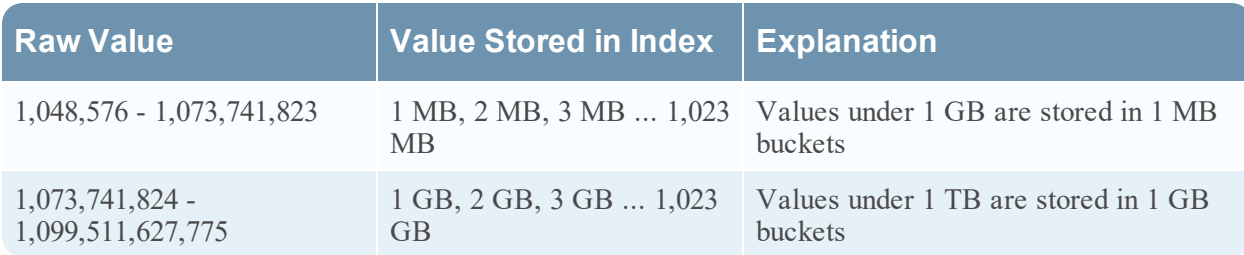

### **Key Value Aliases**

Value aliases can be specified for keys. Value aliases are text representations that correspond to specific values for a key. These text representations may be easier to remember and more convenient to display. Aliases can be used in the rule/query language (see Queries and are accessible via the SDK.

Value aliases are specified using the aliases and alias elements:

```
<key description="Service Type" format="UInt32" level="IndexValues"
name="service" valueMax="75" defaultAction="Open">
       <aliases>
               <alias format="$alias" value="0">OTHER</alias>
               <alias format="$alias" value="20">FTPD</alias>
               <alias format="$alias" value="21">FTP</alias>
               <alias format="$alias" value="22">SSH</alias>
               <alias format="$alias" value="23">TELNET</alias>
               <alias format="$alias" value="25">SMTP</alias>
               ⋮
       </aliases>
\langle/key>
```
### **Key Renaming**

The index language supports the concept of key renaming. This feature is used to provide backwards compatibility for new key names to deprecate and replace old key names. A renaming is achieved by adding rename elements to the key. This has the effect of indicating the parent key renames the key in the rename element. For example, the key definition below defines a new key named port\_src that renames the key tcp.srcport .

```
<key name="port_src" description="Source Port" format="UInt16"
level="IndexValues">
       <rename name="tcp.srcport"/>
```
</key>

The rename element indicates to the database that uses of the parent key, in this case port src, will include both meta items with type port src and meta items with type tcp.srcport. Thus, new meta items can be added to the database and queried using port\_src , and such queries will return information that was previously stored in tcp.srcport as well.

The rename element accepts a single attribute, name , that refers to a previously defined key.

Keys referred by rename elements must have the same type as the parent key.

Keys referred by rename elements must have the same index level as the parent key.

If a key is redefined in a custom index file, and the redefined key contains rename elements, then those rename elements replace any previously defined rename elements.

Note: Usage of renamed meta key pairs in the select clause cannot be combined with fixed-size result paging for a query. For more information, see the Queries topic.

## **Entities**

The index configuration is used to define entities. Entities provide a convenient way to work with several meta keys at the same time. An entity definition is an alias that groups together the results from other meta keys. You can use an entity definition anywhere you would use a normal meta name. The primary use for entities is to organize similar meta types into a single, easier to use, meta type. For example, the default NextGen database language includes distinct meta types for IP source and IP destination. You could define an entity that represents the combined set of all IP sources and destinations using an entity element:

```
<entity name="ip.all" description="any ip entity">
       <keyref name="ip.src"/>
       <keyref name="ip.dst"/>
</entity>
```
The entity element accepts the following attributes:

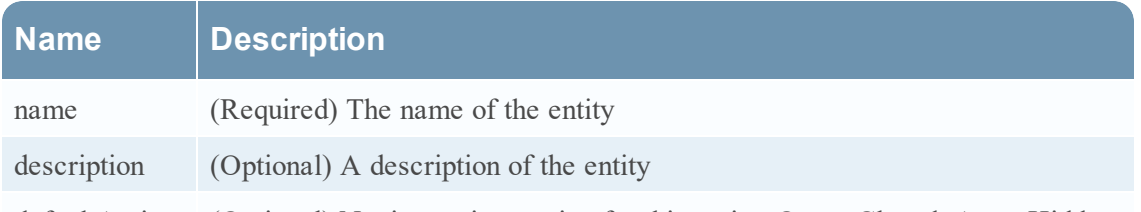

defaultAction (Optional) Navigate view action for this entity: Open, Closed, Auto, Hidden

Entity definitions create new entries in the NextGen service language. Since they are returned in the SDK language call, they can be used by older client applications that are not directly aware of the concept of entities.

Each entity definition must contain one or more keyref elements. The keyref element only allows a single name attribute that must refer to a real meta key element defined somewhere else in the device's language. The keyref is also allowed to refer to meta types defined in the default language.

Meta entities can be utilized in application rules, but are not supported in network rules as meta available is too limited.

### **Entity Definition Rules**

- All the keys referenced by an entity must have the same data type
- All the keys referenced by an entity must have the same index level
- An entity name cannot conflict with any existing meta type
- Keyrefs must refer to meta key names that are defined earlier in the index configuration

### **Entities in Brokers**

Brokers will inherit entity definitions from up-stream devices, in the same way that meta key definitions are inherited. If the upstream devices attached to the broker do not all have the same set of entities defined, the Broker will log a warning. All upstream devices should have the same entity configuration. A broker operating with mismatched entity definitions may produce undefined behavior.

# <span id="page-58-0"></span>**Rebuilding the Index**

Under normal operation, changes made to the index configuration for a service are only applied to new data that enters the collection. Rebuilding the index over all the data in the collection is a timeconsuming process because it requires all of the meta database storage to be read from disk.

In version 11.0 and later, it is possible to rebuild the index while the service is online. Version 11.0 services rebuild indexes in the background whenever the service detects that part of the session and meta databases is unindexed.

## **Activating the Background Reindexer**

The background reindexer is activated whenever the service starts. During startup, the indexer checks for gaps between sessions that are indexed and sessions that are present in the session and meta database. If any gaps are found, the background reindexer begins reindexing the session and meta database on the service.

Examples of events that may activate the background reindexer:

- 1. A power failure or crash occurred, rendering the last slice of the index corrupt. The corrupt data is deleted at startup, leaving a gap in the index.
- 2. Index data is forcibly deleted, either by doing an index reset or deleting files from the filesystem.

## **Controlling the Background Reindexer**

The operation of the background indexer is controlled by the configuration node /index/config/reindex.enable . If reindex.enable is set to true, the next time the service starts the reindexer will operate. If reindex.enable is set to false, the reindexer will not start the next time the service starts, but will continue to operate until the service is restarted.

## **Background Reindexing Algorithm**

The operation of the background indexer is as follows:

- 1. The index examines the ranges of sessions that are present in the index and compares them to the ranges of sessions that have valid meta data. Any discrepancies between the two are considered gaps.
- 2. The gaps in the index are subdivided into slices based on the current value of /index/config/save.session.count .
- 3. For each slice that is missing, a temporary index is created in one of the directories specified by /index/config/index.dir . The slices are reindexed in reverse numerical order. Thus, the most recently collected sessions are indexed first.
- 4. Once the slice is completely reindexed, it is moved into its valid location in the online index. If the reindexed slice belongs on the warm tier, it is moved to the warm tier.
- 5. The newly indexed data appears as part of the collection.

## **Background indexer status**

The stat node /index/stats/updater.state indicates the current state of the background reindexer. This node will say running , not running , or failed . If the status is failed , check the service log for more diagnostic information.

## **Effects on Aggregation**

Services that perform aggregation utilize the index to keep track of sessions that have already been aggregated. If the index does not have enough information to begin aggregation, aggregation will be offline until enough slices have been reindexed. During this time the aggregation status for the upstream device will indicate that it is waiting on aggregation.

## **Forcing A Reindex**

To force the index on a service to be rebuilt:

- 1. Ensure that /index/config/reindex.enable is true.
- 2. Reset the index by using the reset message on the service. For example: /concentrator/reset index=1 will restart the service and delete all the index files.
- 3. Wait for the service to restart. Background reindexing will start.
- 4. The most recently collected data will be available for queries as soon as the index slice representing those sessions has been reindexed.

# **Optimization Techniques**

This topic describes optimization techniques for the NetWitness Core database. The NetWitness Core database is set up to work with a wide variety of work loads by default. However, like any database technology, its performance can be very sensitive to both the nature of the data being ingested, and the nature of the searches that the user performs against the database.

## **Thresholds**

Thresholds are a useful optimization that can have a dramatic effect on how fast results are returned to the NetWitness Platform Navigate view. Thresholds are applied to the values call. For more information about the values call, see Queries .

The threshold defines a limit to how much of the database is retrieved from disk in order to produce a count. For most queries, the number of sessions that match the where clause is very large. For example, selecting all the log events for just one hour running at 30,000 events per second matches 108,000,000 sessions.

RSA introduced the threshold feature based on the observation that most cases where a count of sessions is required do not have to have results that are accurate down to the very last session. For example, when looking at the top 20 IP addresses present over the past hour, it is not very important if the report indicates that an IP value matched 10,000,000 or 10,000,001 sessions exactly. The estimate is good enough. In these scenarios, we can make an estimate for the value of the count returned when our count exceeds the threshold parameter. When the threshold is reached, the remaining count is estimated, and the results are sorted based on the estimated counts, if necessary.

## **Complex where Clauses**

The amount of time it takes for the NetWitness Core database to produce a result is dependent on the complexity of the query. Queries that align directly with the indexes present on the meta can be resolved quickly, but it is very easy to write queries that cannot be resolved quickly. Sometimes, queries that cannot be returned quickly can be processed by the Core database and the index differently to produce much more satisfying results for the customer.

It is useful to know the relative *cost* of each part of the where clause. A clause with a high cost takes longer to execute. In the following table, the query operations are ordered in terms of their relative cost, from lowest to highest.

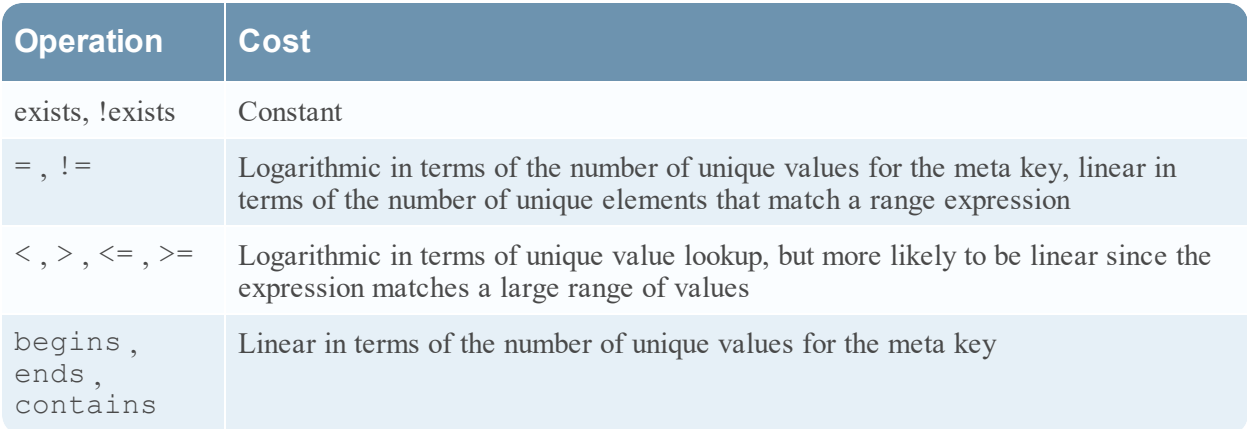

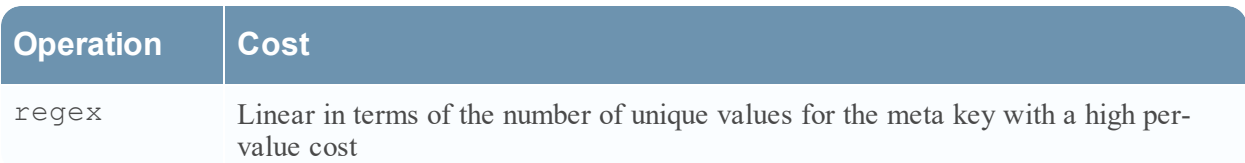

#### **AND and OR**

When constructing a where clause, keep in mind that constructing many terms using the AND operator can have a beneficial affect on the performance of a query. Any time that multiple criteria can be used to filter down the set of sessions matching the where clause, there is less work for the query to do. Likewise, each OR clause creates a larger set of sessions to process for each query.

As a general rule of thumb, the more AND clauses in the query, the faster it completes, but the more OR clauses in the query, the slower it completes.

### **Use Case: Match a Large Subnet**

It is common for users to construct queries that attempt to include or exclude a large subnet. This type of query is common because the users are trying to include or exclude some large portion of their internal network from their investigation.

#### **Starting with NetWitness 11.4, all /8, /16, and /24 IPv4 subnets get their own index**

#### **entries. So, no special action is needed to help optimize these queries.**

For versions of NetWitness 11.3 and earlier, it is slower for the query engine to resolve this query using the ip.src or ip.dst indices alone. The issue arises from the fact that a where clause such as this:

ip.src =  $10.0.0.0/23$ 

Actually must be interpreted as:

```
ip.src = 10.0.0.0 || ip.src = 10.0.0.1 || ip.src = 10.0.0.2 || ... || ip.src =
10.0.1.255
```
Thus, the index could have to create a where clause with 512 terms.

The solution to this problem is to use the Decoder to tag common networks of interest using application rules. For example, you could create meta items with an application rule that looks like this:

```
name=internal rule="ip.src = 10.0.0.0/23" order=3 alert=network
```
This rule creates meta items in the meta key network with the value internal for any IP address in the 10.0.0.0/23 network.

The where clause could be expressed as:

```
network = "internal"
```
Assuming there is a value-level index on the network meta data, the index does not have to expand this query into anything more complex, and the sessions matching the desired subnet are matched very quickly.

### **Use Case: Substring Matching**

Using the operators begins , ends , contains , and regex in a where clause can be very slow if there are a large number of unique values for the meta key. Each of these operators is evaluated independently against each unique value. For example, if the operator is regex , the regex must be run independently against each unique value.

To work around this, the most effective strategy is to reorganize the meta items such that the user does not have to use a substring match.

For example, consider if the users are attempting to find the host name within a URL somewhere in the session. The users might write a where clause such as:

```
url contains 'www.rsa.com'
```
In this scenario, it is likely that the  $u$ rl meta key contains one unique value for every session that was captured by the Decoder, and therefore has a huge number of unique values. In this case, the contains operation is slow.

The best approach is to identify the part of meta data they are attempting to match, and move the matching into the content parser.

For example, if there is meta data being generated for each URL, a parser could also break down the URL into its constituent components. For example, if the Decoder generates URL meta data with the value http://www.rsa.com/netwitness , it could also generate alias.host meta data with the value www.rsa.com . Queries could be performed using:

```
alias.host = 'www.rsa.com'
```
Since the substring operator is no longer needed, the query is much faster.

### **Index Saves**

The Core index is subdivided by save points, also known as slices. When the index is saved, all the data in the index is flushed to disk, and that portion of the index is marked as read-only. Saves serve two functions:

- <sup>l</sup> Each save point represents a place where the index could be recovered in the case of a power failure.
- Periodically saving can ensure that the portion of the index that is actively being updated does not grow larger than RAM.

Save points have the effect of partitioning the index into independent, non-overlapping segments. When a query must cross over multiple save points, it must re-execute parts of the query and merge the results together. This ultimately makes the query take longer to complete.

By default, for installations of versions 10.5 and later, a save is performed on the Core index every time 600,000,000 sessions are added to the database. This interval is set by the index configuration parameter save.session.count . For more information, see Index Configuration Nodes .

Older versions of NetWitness Platform, or systems that have been upgraded from versions prior to 10.5, use a time-based save schedule that saves the index every 8 hours. You can see the current save interval by using the scheduler editor in the NetWitness Admin UI for the service. The default entry looks like this:

hours=8 pathname=/index msg=save

By adjusting the interval, you can control how often saves are created.

### **Affects of Increasing the Save Interval**

By increasing the save interval, save points are created less frequently, and therefore fewer save points exist. This has a positive effect on query performance, because it becomes less likely that queries traverse slices, and when slices do have to be traversed, there are not as many to traverse.

There are downsides to increasing the save interval though. First, the Concentrator is more likely to hit the valueMax limit set on any of the indices. Second, the recovery time in the event of a forced shutdown or power failure is increased. And third, the aggregation rate may suffer if the index slice grows too large to fit in memory.

### **Affects of Decreasing the Save Interval**

By decreasing the save interval, it is possible to avoid hitting the valueMax limits while maintaining a full value index for meta data that contains a large number of unique values. Decreasing the save interval does have a detrimental impact on query performance, since more slices are created.

### **Working with valueMax**

The valueMax limitation can be frustrating to customers who want to index all possible unique meta. Unfortunately that is not possible in the general case. Meta keys exist that can have arbitrary random data from anywhere on the Internet, and all unique values cannot be indexed.

However, it is possible to work around some of the limitations of valueMax by using key level indices instead of value indices. Key level indices are not influenced by valueMax .

It is possible to use the Navigate view on a meta key indexed at the key level. The database uses value level indices in the where clause where possible, but meta database scanning is used to resolve unique values for the values call. This approach works well when the where clause provides an effective filter to limit search scope to a small number of sessions, perhaps less than 10,000 sessions.

In cases where the valueMax is reached, the users can perform a database scan on their queries to ensure no relevant values were dropped. This feature is accessible in the Investigator 9.8 client via the right-click menu on the Navigation view. Although the meta database scan takes a long time, it reassures the customer that they are not missing anything in their reports.

## **Parallelize Workloads**

When the customer is using a lot of reports, ensure that they are making full use of the parallel executing options within Reporting Engine. Likewise, ensure that the number of max.concurrent.queries is appropriate for the hardware.

The NetWitness Platform Navigate view has the ability to run the components of its output in parallel, which can have a significant impact on the perceived performance of the NetWitness Core service.

## **Index Rebuild**

In rare cases, a Core service might benefit from an index rebuild. Examples:

- The NetWitness Core service has index slices created by a very old version of the product and has not rolled out any data in more than six months.
- In The index was configured incorrectly, and the customer wants to re-index all meta with a new index configuration.
- The traffic load into the Core service was very light, and the save interval was large, causing more slices than needed to be generated.

In these cases, an index rebuild may provide performance improvements. To do so, you must send the message reset with the parameter index=1 to the /decoder folder on a Decoder, the /concentrator folder on a Concentrator, or the /archiver folder on an Archiver.

Be aware that a full reindex takes days to complete on a fully loaded Concentrator, and possibly weeks on a full Archiver.

## **Scaling Retention**

There are several ways to improve the retention of the NetWitness Core database. Retention refers to the period of time that is covered by data stored in the database.

The first step in analyzing retention is to determine which part of the database is the limiting factor in terms of retention. The packet, meta, and session databases provide the packet.oldest.file.time , meta.oldest.file.time , and session.oldest.file.time stats in the /database/stats folder to show the age of the oldest file in the database. The index provides the  $/$ index $/$ stats $/$ time.begin stat to show the oldest session time stored in the index.

### **Increasing Packet and Meta Retention**

The primary mechanism for increasing retention on these databases is adding more storage. If adding more storage to the NetWitness Core service is not possible, then it may be necessary to use the compression options on the packet and meta database to reduce the amount of data each database writes.

If meta retention is a concern, you may want to remove unneeded content from the Decoder generating meta. Many parsers generate meta that the customer does not need to store long term.

### **Increasing Index Retention**

Usually the index has longer retention than the databases, but with a complex custom index the index retention may be shorter. Usually the easiest course of action is to remove unneeded value-level indices from the custom config, or perhaps override some of the default value-level indices with key-level indices.

It is also possible to scale the index by adding additional index storage. However, the index storage should be extended using solid-state drives only.

## **Scaling Horizontally**

Starting in version 10.3, Concentrators and Archivers have the ability to be clustered using group aggregation. Group aggregation allows a single Decoder to feed sessions to multiple Concentrators or Archivers in a load-balanced manner. Group aggregation enables the query and aggregation workload to be split among an arbitrarily large pool of hardware.

For more information, see the "Group Aggregation" topic in the *Deployment Guide* .

## **Grouping Workloads**

The NetWitness Core database works much better when all the users of the system are working within the same region of the database. Since the database is fed data from the Decoder with a first-in-first-out scheme, data in the database typically is clustered together according to the time it was captured and stored. Therefore, the database works better when all users are working on the same time period of data.

It is not always possible for all users to be working on the same time period simultaneously. The NetWitness Core database can handle that use case, but it is slow to do so because it must alternate between having different periods of time in RAM. It is not possible to have all of the time periods in RAM at the same time. Typically less than 1 percent of the database and less than 10 percent of the index fits in RAM.

To make NetWitness Platform work for the customer, it is important to get the customer to organize their users into groups that tend to work on the same time ranges. For example, users who do daily monitoring over the most recent data may be one user group. Perhaps there is another user group that does queries further back in time as part of an investigation. And perhaps another set of users do reports over large periods of time. Attempting to serve all the groups from a single database can lead to frustration and long wait times for results to be produced. However, if the different use cases can be spread to different Concentrator hardware, the perceived performance can be much better. In this case, it may be beneficial to utilize more Concentrator services with less RAM and CPU power rather than a single large and expensive Concentrator intended to meet all needs.

## **Cache Window**

Consider this sequence of events:

- 1. At 9:00 a.m., user "kevin" logs in to a Concentrator and requests a report on the last one hour of collection time.
- 2. The Concentrator retrieves reports for the time range 8:00 a.m. to 9:00 a.m.
- 3. At 9:02 a.m., user "scott" logs in to the same Concentrator and also requests a report on the last one hour of collection time.
- 4. The Concentrator retrieves reports for the time range 8:02 a.m. to 9:02 a.m.

Notice that even though both users were looking at time ranges that were close together, the work done by the Concentrator to produce reports for Kevin could not be re-sent to Scott, since the time ranges are slightly different. The Concentrator had to re-calculate most of the reports for Scott.

The setting cache.window.minutes on the /sdk node allows you to optimize this situation. When a user logs in, the point in time representing the most recent data for the collection only moves forward in increments of the the number of minutes in this setting.

For example, assume the /sdk/config/cache.window.minutes is 10\. Re-evaluating the above action changes the sequence of events.

- 1. At 9:00 a.m., user "kevin" logs in to a Concentrator and requests a report on the last one hour of collection time.
- 2. The Concentrator retrieves reports for the time range 8:00 a.m. to 9:00 a.m.
- 3. At 9:02 a.m., user "scott" logs in to the same Concentrator and also requests a report on the last one hour of collection time.
- 4. The Concentrator retrieves reports for the time range 8:00 a.m. to 9:00 a.m.
- 5. At 9:10 a.m., user "scott" re-loads the reports for the last one hour of collection time.
- 6. The Concentrator retrieves reports for the time range 8:10 a.m. to 9:10 a.m.

The report returned in step 3 falls in the cache window, so it is returned instantaneously. This gives Scott the impression that the Concentrator is very fast.

Thus, larger cache.window settings improve perceived performance, at the cost of introducing small delays until the latest data is available to search.

## **Time Limits**

When a query is running on the NetWitness Core database for a very long time, the Core service dedicates more and more CPU time and RAM to that query in order to get it to complete faster. This can have a detrimental impact on other queries and aggregation. In order to prevent lower privileged users from using more than their share of the Core service resources, it is a good idea to put time limits on the queries run by normal users.

# **Query Priority**

Some calls in /sdk support a queryPriority parameter. This parameter is used when the query execution pool is full and other queries are waiting to be executed. Those waiting queries are executed as resources become available and in the order of their priority. The queryPriority parameter uses the same scale as the Linux nice command. When the queryPriority parameter is passed to a query on a downstream device (ie. Broker, Concentrator), it is passed along with other parameters to the upstream devices (ie. Decoder, Log Decoder).

If this parameter is not passed, the calls will default to the current user's query.priority setting. See Per-User Configuration Nodes .

This parameter can be used on the following calls: language , msearch , packets , query , timeline and values .

All queries and rule conditions in RSA NetWitness Core services must follow these guidelines:

**All string literals, value aliases, and time stamps must be quoted. Do not quote numbers, MAC, or IP addresses.**

- extension = 'torrent'
- <sup>l</sup> time='2015-jan-01 00:00:00'
- service=80
- $\cdot$  ip.src = 192.168.0.1

The space on the right and the left of an operator is optional. For example, you can use service=80 or service = 80 .

# **Rule Examples**

The following table shows examples of rule conditions. You can use rule conditions for log retention collections in an Archiver and for application, network, and correlation rules on a Decoder, Log Decoder, or Concentrator. Rule conditions are also used in all WHERE clauses in all Core database queries.

For detailed information on rule syntax in NetWitness Platform, see **WHERE Clauses** in the [Queries](#page-32-0) .

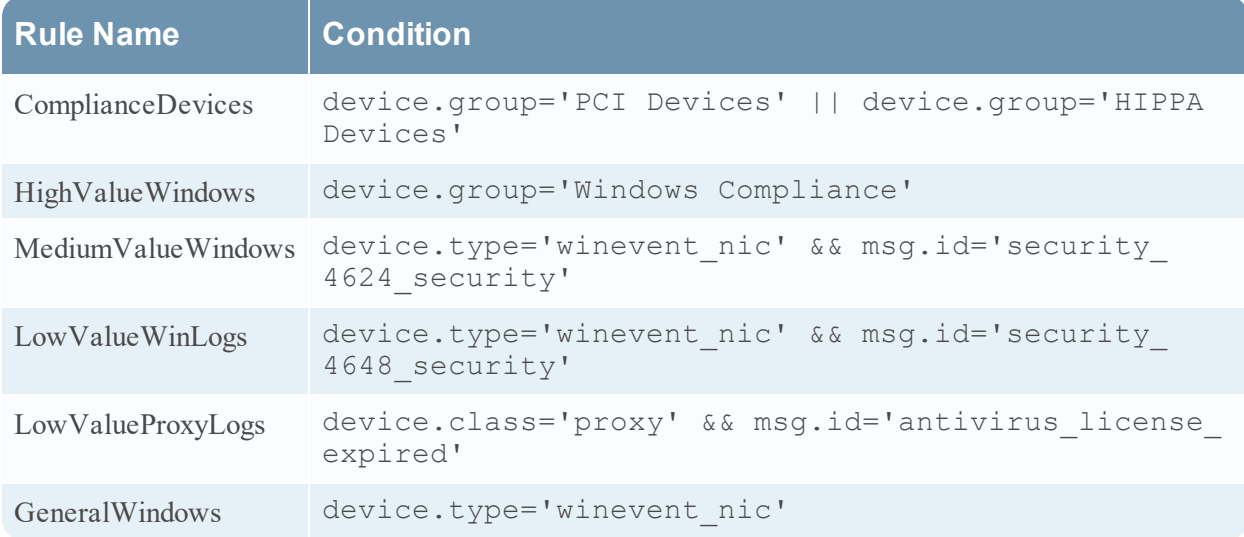

## **Correcting invalid rules**

Since version 11.0, NetWitness Platform has been using a parser for rules and queries that strictly defines valid syntax. When a Core service encounters invalid syntax, it writes a warning in the NetWitness Platform logs indicating the error.

NetWitness Platform 11.0 and later do not support parsing of legacy syntax rules (as Security Analytics 10.6 did).

After you update to NetWitness Platform 11.0 (or later), rules with invalid syntax are highlighted in the user interface. The Rule Editor provides additional tooltips. After you fix the rules, the highlights disappear. See "Fix Rules with Invalid Syntax" in the *Decoder and Log Decoder Configuration Guide* .

The /decoder/config/rules/rule.errors and

/concentrator/config/rules/rule.errors stats, introduced in 10.6, contain the count of rules with errors. If rule.errors is nonzero, NetWitness Platform generates a Health and Wellness alert to indicate that you need to fix the rules.

## **Valid Syntax with the Modern Parser**

- All text types must quote literal values. Example: username = 'user1'
- Quotes can use single or double quotes; but they must match. (You cannot start with a single quote and finish with a double quote.)
- If the literal value has a quote, you can escape it (using a backslash) or use a different starting quote character. Both of the following examples are valid: username = "User's" , username = 'User\'s'

The following are valid syntax rules using the modern parser:

- Io use a backslash in a literal string, escape it using an extra backslash:  $\setminus \setminus$
- All time types should use quotes for dates in this form:  $time = 'YYYYY-MM-DD HH:MM:SS'$
- All time types that are the number of seconds since EPOCH (Jan 1, 1970), should not be quoted. Example: time = 1448034064
- <sup>l</sup> **Everything** else is unquoted: IP addresses, MAC addresses, numerics, and so on. Example: service = 80 && ip.src = 192.168.1.1/16

# **Appendix A: Statistics**

This topic describes statistics used to monitor system operation. The Core services provide a very large number of statistics for monitoring the operation of the system. Some of them are useful for monitoring performance, while some of them exist for monitoring the operation of the system or for debugging purposes.

## **Statistics in /database/stats**

The following table shows the meaning of the statistics in **/database/stats** .

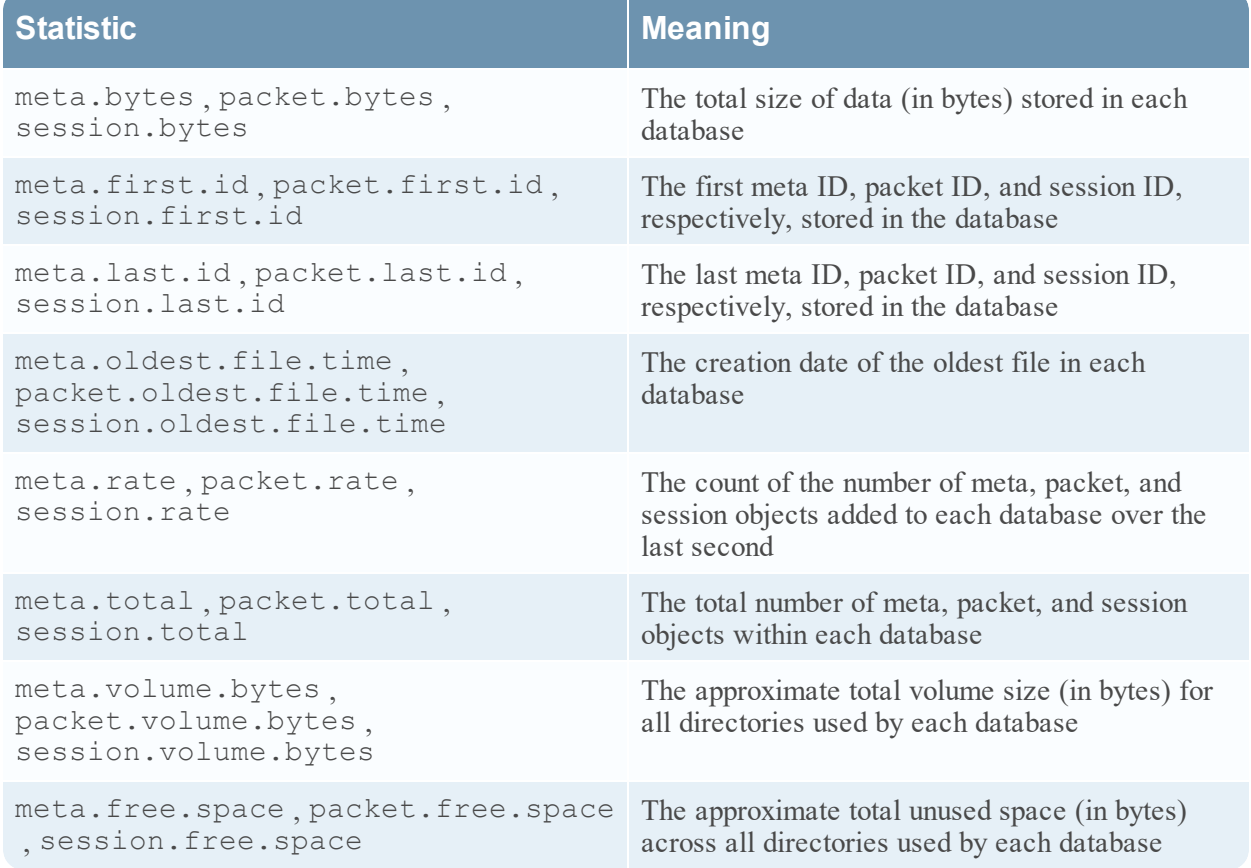

## **Statistics in /index/stats**

The following table shows the meaning of the statistics in **/index/stats** .

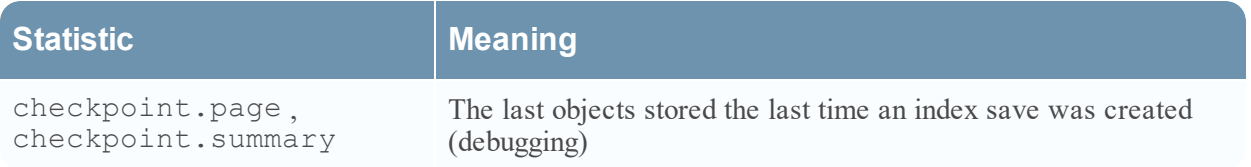

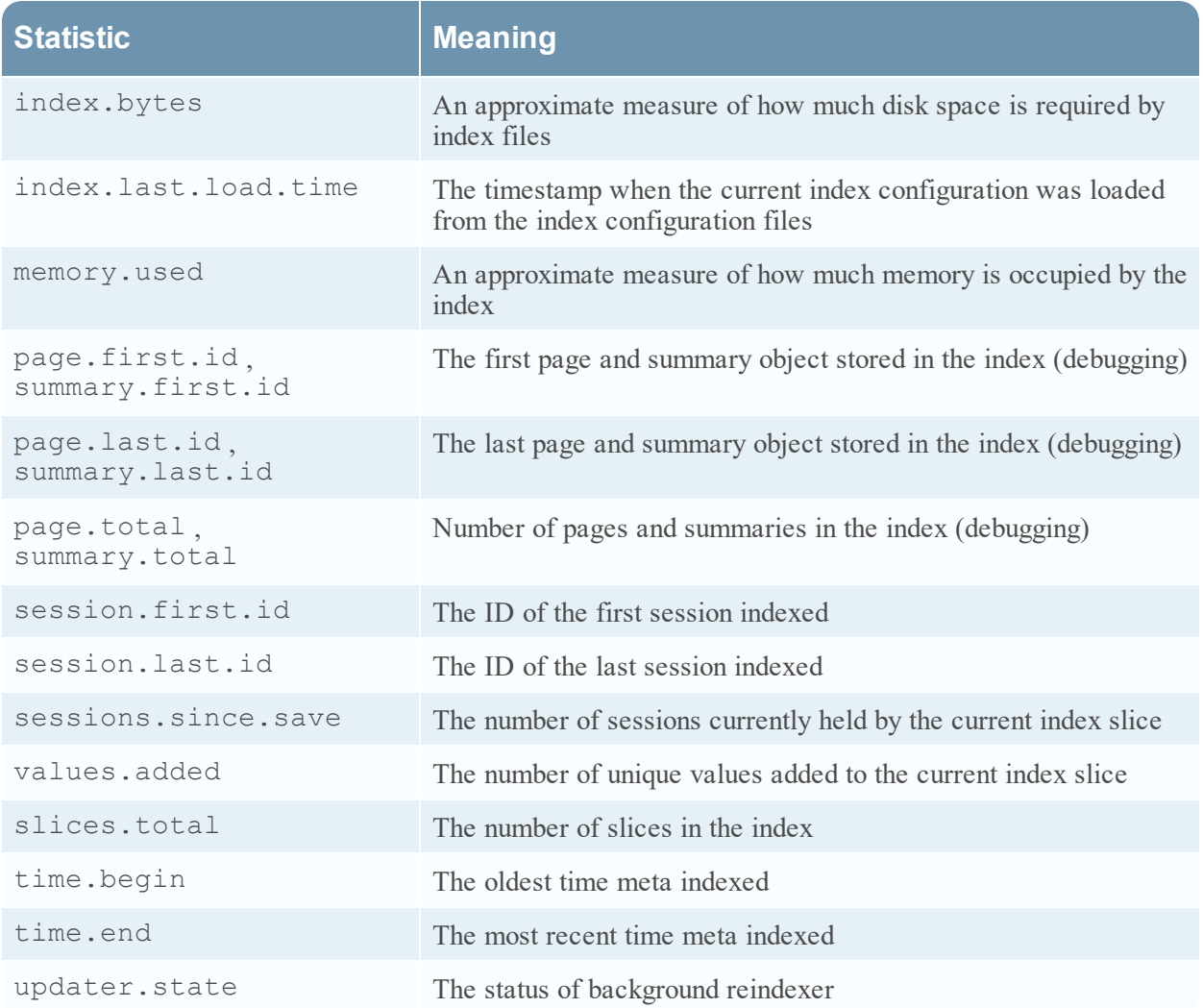

## **Statistics in /sdk/stats**

The following table shows the meaning of the statistics in **/sdk/stats**

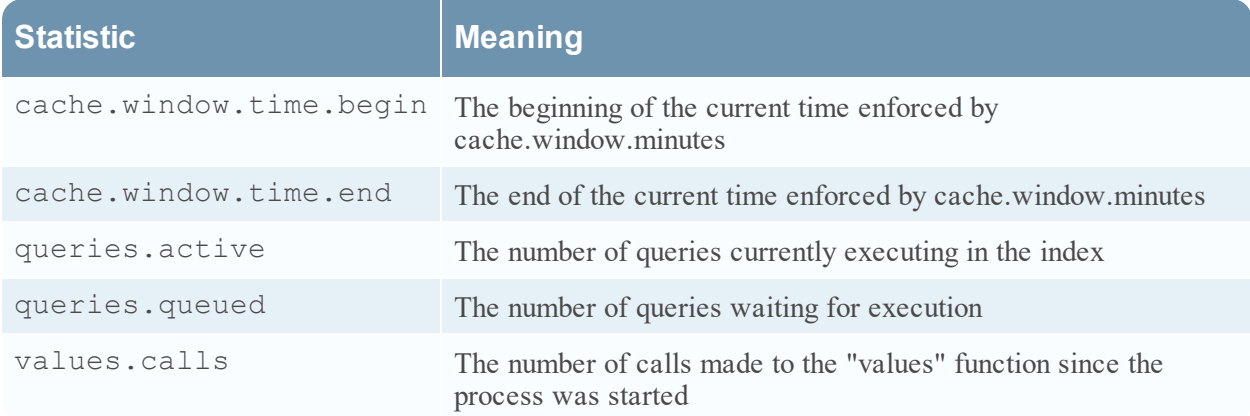
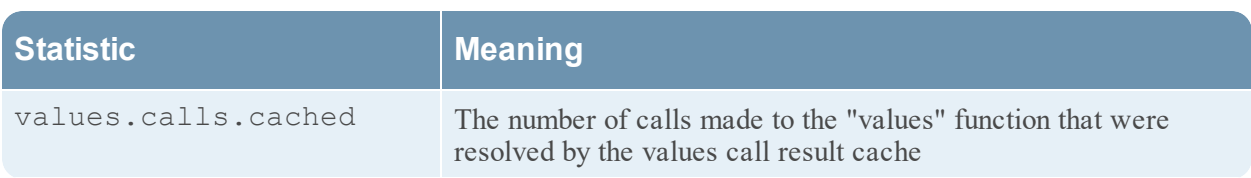

# **Per-query Statistics**

SDK operations, such as query and values, provide information about their execution status in /sdk/config/stats/queries/<handleid> , where <handleid> is a unique identifier for the query operation.

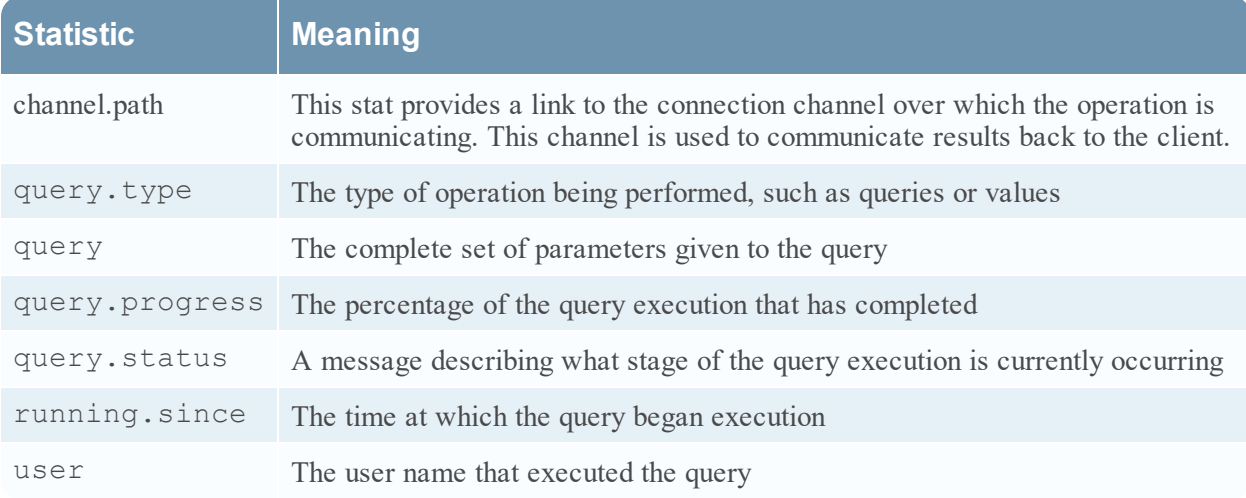

The following table shows the meaning of per-query statistics.

# **Appendix B: Index Inspect**

The NetWitness Core database index has a built-in debugging feature called inspect that provides detailed information about the composition of its indexes. The index inspect feature is located at /index/inspect in every Core service configuration tree. Services that do not actually have an index, like Broker, do not have the /index/inspect feature.

### **Parameters**

#### **Options**

Type: String This parameter may be set to the value all-slices to collect inspect information about every slice in the index. If it is not set, information on the current, most recently created slice is returned.

Collecting information on all slices may take a very long time to complete if there are many index slices.

## **Response**

Inspect returns many rows of key value pairs that represent the state of the index.

#### **Slice Summary**

The first row returned for every slice is a summary with the following values.

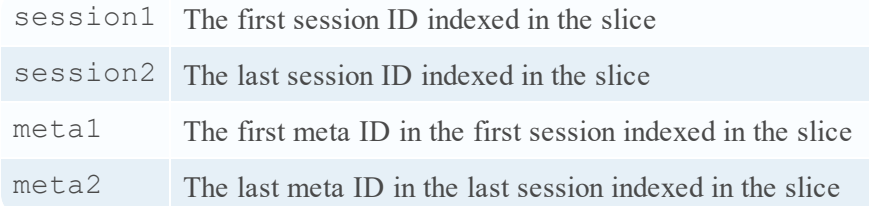

#### **Per-Index Summary**

There will be per-index summary rows returned for each index. Only value-level indexes are reported.

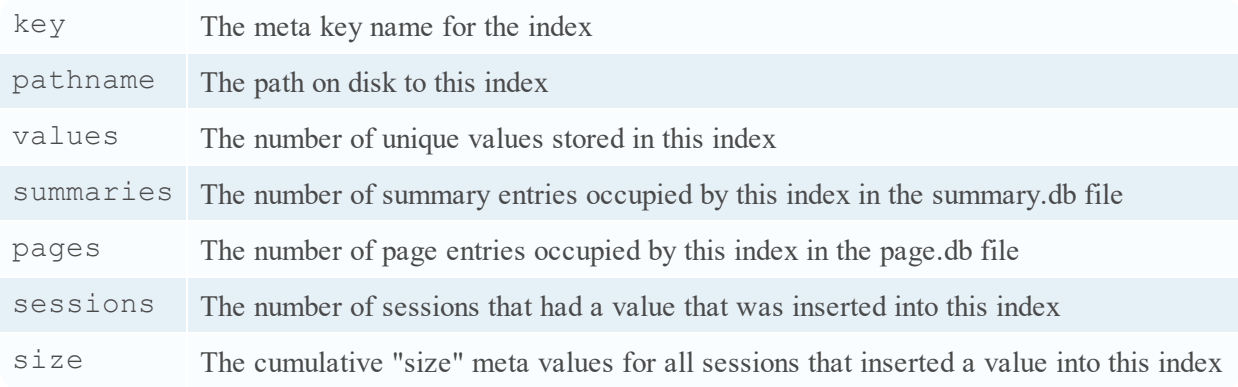

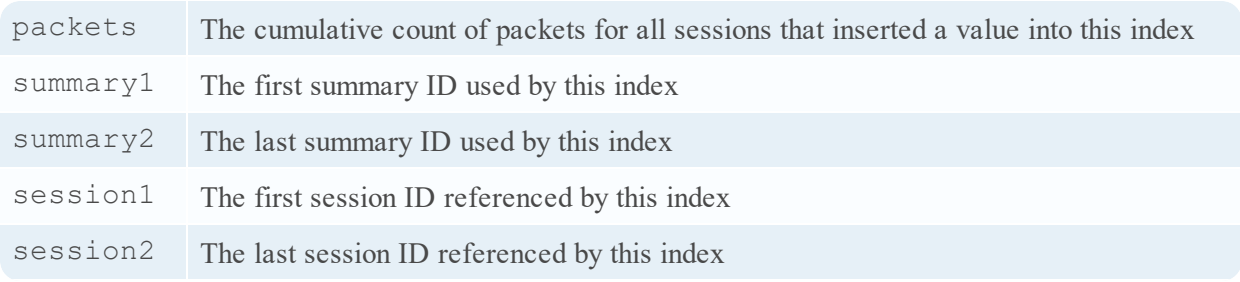

#### **Slice Summary Footer**

The last row in each inspect report contains cumulative statistics for all the indexes in the slice.

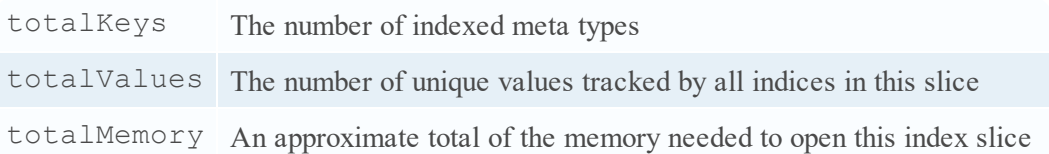